# Informatik 2: Functional Programming

Tobias Nipkow

Fakultät für Informatik TU München

http://fp.in.tum.de

Wintersemester 2014/15 January 30, 2015

# Sprungtabelle

| ▶ 10. Oktober | ► 17. Oktober  | ▶ 24. Oktober  | ➤ 31. Oktober  |
|---------------|----------------|----------------|----------------|
| ► 7. November | ► 14. November | ▶ 21. November | ➤ 28. November |
| ► 5. Dezember | ► 12. Dezember | ▶ 19. Dezember |                |
| ▶ 9. Januar   | ► 16. Januar   | ► 23. Januar   | ▶ 30. Januar   |

- Organisatorisches
- 2 Functional Programming: The Idea
- 3 Basic Haskell
- 4 Lists
- 6 Proofs
- 6 Higher-Order Functions
- 7 Type Classes
- 8 Algebraic data Types
- **9** I/O
- Modules and Abstract Data Types
- ① Case Study: Two Efficient Algorithms
- Lazy evaluation
- I/O and Monads
- Complexity and Optimization
- **(b)** Case Study: Parsing

# 1. Organisatorisches

Siehe http://fp.in.tum.de

#### Literatur

- Vorlesung orientiert sich stark an Thompson: Haskell, the Craft of Functional Programming
- Für Freunde der kompakten Darstellung: Hutton: *Programming in Haskell*
- Für Naturtalente: Es gibt sehr viel Literatur online.
   Qualität wechselhaft, nicht mit Vorlesung abgestimmt.

# Klausur und Hausaufgaben

- Klausur am Ende der Vorlesung
- Notenbonus mit Hausaufgaben: siehe WWW-Seite Wer Hausaufgaben abschreibt oder abschreiben lässt, hat seinen Notenbonus sofort verwirkt.
- Hausaufgabenstatistik: Wahrscheinlichkeit, die Klausur (oder W-Klausur) zu bestehen:
  - $\geq 40\%$  der Hausaufgabenpunkte  $\implies 100\%$
  - < 40% der Hausaufgabenpunkte  $\implies < 50\%$
- Aktueller persönlicher Punktestand im WWW über Statusseite

# Programmierwettbewerb — Der Weg zum Ruhm

- Jede Woche eine Wettbewerbsaufgabe
- Punktetabellen im Internet:
  - Die Top 20 jeder Woche
  - Die kumulative Top 20
- Ende des Semesters: Trophäen fuer die Top *k* Studenten

# Piazza: Frage-und-Antwort Forum

- Sie können Fragen stellen und beantworten (auch anonymn)
   Natürlich keine Lösungen posten!
- Fragen werden an alle Tutoren weitergeleitet
- Mehr über Piazza: Video auf http://piazza.com
- Zugang zu Piazza für Info 2 über Vorlesungsseite
- Funktioniert erst nach Anmeldung zur Übung

#### Haskell Installation

- Bei Problemen mit der Installation des GHC: Zwei Beratungstermine, siehe Vorlesungsseite (10.10. 10:00-12:00, 13.10. 10:00-13:00)
- Tutoren leisten in der Übung keine Hilfestellung mehr!

# 2. Functional Programming: The Idea

Functions are pure/mathematical functions: Always same output for same input Computation = Application of functions to arguments

# Example 1

```
In Haskell:
sum [1..10]
In Java:
total = 0;
for (i = 1; i <= 10; ++i)
  total = total + i;</pre>
```

# Example 2

#### In Haskell:

```
wellknown [] = []
wellknown (x:xs) = wellknown ys ++ [x] ++ wellknown zs
  where ys = [y | y <- xs, y <= x]
    zs = [z | z <- xs, x < z]</pre>
```

#### In Java:

```
void sort(int[] values) {
   if (values ==null || values.length==0) { return; }
   this.numbers = values;
   number = values.length;
   quicksort(0, number - 1);
void quicksort(int low, int high) {
   int i = low, j = high;
   int pivot = numbers[low + (high-low)/2];
   while (i \le j) \{
      while (numbers[i] < pivot) { i++; }</pre>
      while (numbers[j] > pivot) { j--; }
      if (i <= j) {exchange(i, j); i++; j--; }</pre>
   }
   if (low < j) quicksort(low, j);</pre>
   if (i < high) quicksort(i, high);</pre>
}
void exchange(int i, int j) {
   int temp = numbers[i];
   numbers[i] = numbers[j];
   numbers[j] = temp;
}
```

There are two ways of constructing a software design:

One way is to make it so simple that there are obviously no deficiencies.

The other way is to make it so complicated that there are no obvious deficiencies.

From the Turing Award lecture by Tony Hoare (1985)

# Characteristics of functional programs

```
elegant
expressive
concise
readable
predictable pure functions, no side effects
provable it's just (very basic) mathematics!
```

# Aims of functional programming

- Program at a high level of abstraction: not bits, bytes and pointers but whole data structures
- Minimize time to read and write programs:
   ⇒ reduced development and maintenance time and costs
- ⇒ reduced development and maintenance time and costs
- Increased confidence in correctness of programs: clean and simple syntax and semantics
  - $\Rightarrow$  programs are easier to
    - understand
    - test (Quickcheck!)
    - prove correct

#### 1930s

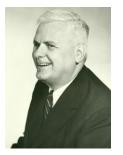

Alonzo Church develops the lambda calculus, the core of all functional programming languages.

#### 1950s

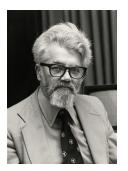

John McCarthy (Turing Award 1971) develops Lisp, the first functional programming language.

#### 1970s

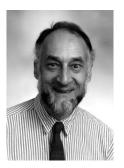

Robin Milner (FRS, Turing Award 1991) & Co. develop ML, the first modern functional programming language with polymorphic types and type inference.

#### 1987

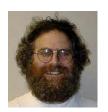

# Haskell A Purely Functional Language

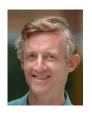

An international committee of researchers initiates the development of Haskell, a standard lazy functional language.

# Popular languages based on FP

```
F\# (Microsoft) = ML for the masses

Erlang (Ericsson) = distributed functional programming

Scala (EPFL) = Java + FP
```

# FP concepts in other languages

Garbage collection: Java, C#, Python, Perl, Ruby, Javascript

Higher-order functions: Java, C#, Python, Perl, Ruby, Javascript

Generics: Java, C#

List comprehensions: C#, Python, Perl 6, Javascript

Type classes: C++ "concepts"

# Why we teach FP

- FP is a fundamental programming style (like OO!)
- FP is everywhere: Javascript, Scala, Erlang, F# ...
- It gives you the edge over Millions of Java/C/C++ programmers out there
- FP concepts make you a better programmer, no matter which language you use
- To show you that programming need not be a black art with magic incantations like public static void but can be a science

#### 3. Basic Haskell

Notational conventions Type Bool Type Integer Guarded equations Recursion Syntax matters Types Char and String Tuple types Do's and Don'ts

#### 3.1 Notational conventions

e:: T means that expression e has type T

Function types: Mathematics Haskell  $f: A \times B \rightarrow C$   $f:: A \rightarrow B \rightarrow C$ 

Function application: Mathematics Haskell f(a) f a f(a,b) f a b f(g(b)) f f(g(b)) f f(g(b)) f f(g(b))

Prefix binds stronger than infix:

$$f a + b$$
 means  $(f a) + b$   
not  $f (a + b)$ 

#### 3.2 Type Bool

Predefined: True False not && || ==

Defining new functions:

```
xor :: Bool -> Bool -> Bool
xor x y = (x || y) && not(x && y)

xor2 :: Bool -> Bool -> Bool
xor2 True True = False
xor2 True False = True
xor2 False True = True
xor2 False False = False
```

This is an example of pattern matching. The equations are tried in order. More later.

```
Is xor x y == xor2 x y true?
```

# Testing with QuickCheck

Import test framework:

```
import Test.QuickCheck
```

Define property to be tested:

Note naming convention prop\_...

Check property with GHCi:

> quickCheck prop\_xor2

GHCi answers

+++ OK, passed 100 tests.

# QuickCheck

- Essential tool for Haskell programmers
- Invaluable for regression tests
- Important part of exercises & homework
- Helps you to avoid bugs
- Helps us to discover them

Every nontrivial Haskell function should come with one or more QuickCheck properties/tests

#### Typical test:

```
prop_f x y =
  f_efficient x y == f_naive x y
```

#### V1.hs

For GHCi commands (:1 etc) see home page

#### 3.3 Type Integer

Unlimited precision mathematical integers!

```
Predefined: + - * ^ div mod abs == /= < <= >=
```

There is also the type Int of 32-bit integers.

==, <= etc are overloaded and work on many types!

#### Example:

```
sq :: Integer -> Integer
sq n = n * n
```

#### **Evaluation:**

$$\frac{sq}{} (sq 3) = \frac{sq}{(3 * 3)} * \frac{sq}{*} (3 * 3)$$
$$= 81$$

Evaluation of Haskell expressions means
Using the defining equations from left to right.

#### 3.4 Guarded equations

Example: maximum of 2 integers.

```
max :: Integer -> Integer -> Integer
max x y
  | x \rangle = y = x
  | otherwise = y
Haskell also has if-then-else:
\max x y = \inf x >= y \text{ then } x \text{ else } y
True?
prop_max_assoc x y z =
  \max x (\max y z) == \max (\max x y) z
```

#### 3.5 Recursion

Two cases:

```
pow x n  \mid n == 0 = 1 \qquad \qquad -- \text{ the base case}   \mid n > 0 = x * pow x (n-1) \qquad -- \text{ the recursive case}
```

More compactly:

```
pow x 0 = 1

pow x n | n > 0 = x * pow x (n-1)
```

# Evaluating pow

```
pow x 0 = 1
pow x n | n > 0 = x * pow x (n-1)
pow 2 3 = 2 * pow 2 2
       = 2 * (2 * pow 2 1)
        = 2 * (2 * (2 * pow 2 0))
        = 2 * (2 * (2 * 1))
        = 8
> pow 2 (-1)
GHCi answers
*** Exception: PowDemo.hs:(1,1)-(2,33):
    Non-exhaustive patterns in function pow
```

# Partially defined functions

```
pow x n | n > 0 = x * pow x (n-1)
versus
pow x n = x * pow x (n-1)
```

- call outside intended domain raises exception
- call outside intended domain leads to arbitrary behaviour, including nontermination

In either case:

#### State your preconditions clearly!

As a guard, a comment or using QuickCheck:

where isDefined y = y == y.

## Example sumTo

```
The sum from 0 to n = n + (n-1) + (n-2) + ... + 0
sumTo :: Integer -> Integer
sumTo 0 = 0
sumTo n | n > 0 =
prop_sumTo n =
  n >= 0 ==> sumTo n == n*(n+1) 'div' 2
               Properties can be conditional
```

## Typical recursion patterns for integers

Always make the base case as simple as possible, typically 0, not 1

#### Many variations:

- more parameters
- other base cases, e.g. f 1
- other recursive calls, e.g. f(n 2)
- also for negative numbers

## Recursion in general

- Reduce a problem to a smaller problem,
   e.g. pow x n to pow x (n-1)
- Must eventually reach a base case
- Build up solutions from smaller solutions

General problem solving strategy in *any* programing language

#### 3.6 Syntax matters

Functions are defined by one or more equations. In the simplest case, each function is defined by one (possibly conditional) equation:

```
f \quad x_1 \quad \dots \quad x_n
| \quad test_1 \quad = \quad e_1
\vdots
| \quad test_n \quad = \quad e_n
```

Each right-hand side  $e_i$  is an expression.

Note: otherwise = True

Function and parameter names must begin with a lower-case letter (Type names begin with an upper-case letter)

#### An expression can be

- a literal like 0 or "xyz",
- or an identifier like True or x,
- or a function application  $f e_1 \ldots e_n$ where f is a function and  $e_1 \ldots e_n$  are expressions,
- or a parenthesized expression (e)

#### Additional syntactic sugar:

- if then else
- infix
- where
- . .

#### Local definitions: where

A defining equation can be followed by one or more local definitions.

```
pow4 x = x2 * x2 where x2 = x * x
pow4 x = sq (sq x) where sq x = x * x
pow8 x = sq (sq x2)
  where x2 = x * x
       sq y = y * y
myAbs x
  I x > 0 = y
  | otherwise = -y
  where y = x
```

## Local definitions: let

let 
$$x = e_1$$
 in  $e_2$   
defines  $x$  locally in  $e_2$ 

#### Example:

```
let x = 2+3 in x^2 + 2*x
= 35

Like e<sub>2</sub> where x = e<sub>1</sub>
But can occur anywhere in an expression
where: only after function definitions
```

## Layout: the offside rule

$$a = 10$$
  $a = 10$   $a = 10$ 
 $b = 20$   $b = 20$ 
 $c = 30$   $c = 30$ 

In a sequence of definitions, each definition must begin in the same column.

$$a = 10 + \frac{a = 10 + 20}{20} = \frac{a = 10 + 20}{20}$$

A definition ends with the first piece of text in or to the left of the start column.

#### Prefix and infix

Function application: f a b

Functions can be turned into infix operators by enclosing them in back quotes.

## Example

```
5 \text{ 'mod' } 3 = \text{mod } 5 3
```

Infix operators: a + b

Infix operators can be turned into functions by enclosing them in parentheses.

## Example

$$(+)$$
 1 2 = 1 + 2

#### Comments

### 3.7 Types Char and String

Character literals as usual: 'a', '\$', '\n', ... Lots of predefined functions in module Data.Char

String literals as usual: "I am a string"
Strings are lists of characters.
Lists can be concatenated with ++:
"I am" ++ "a string" = "I ama string"
More on lists later.

#### 3.8 Tuple types

```
(True, 'a', "abc") :: (Bool, Char, String)
```

In general:

If 
$$e_1 :: T_1 ... e_n :: T_n$$
  
then  $(e_1, ..., e_n) :: (T_1, ..., T_n)$ 

In mathematics:  $T_1 \times \ldots \times T_n$ 

3.9 Do's and Don'ts

### True and False

Never write

Simply write

b

Never write

$$b == False$$

Simply write

```
isBig :: Integer -> Bool
isBig n
- | n > 9999 = True
-- | otherwise = False
isBig n = n > 9999
if b then True else False b
if b then False else True not b
if b then True else b' b | b'
```

# Tuple

```
Try to avoid (mostly):

f (x,y) = ...

Usually better:

f x y = ...

Just fine:

f x y = (x + y, x - y)
```

## 4. Lists

List comprehension

Generic functions: Polymorphism

Case study: Pictures

Pattern matching

Recursion over lists

# Lists are the most important data type in functional programming

```
[1, 2, 3, -42] :: [Integer]
[False] :: [Bool]
['C', 'h', 'a', 'r'] :: [Char]
"Char" :: String
because
type String = [Char]
[not, not] ::
[] :: [T] -- empty list for any type T
[[True],[]] ::
```

# Typing rule

```
If e_1 :: T \dots e_n :: T
then [e_1, \dots, e_n] :: [T]
```

#### Graphical notation:

$$\frac{e_1 :: T \dots e_n :: T}{[e_1, \dots, e_n] :: [T]}$$

[True, 'c'] is not type-correct!!!

All elements in a list must have the same type

## Test

```
(True, 'c') ::
[(True, 'c'), (False, 'd')] ::
([True, False], ['c', 'd']) ::
```

## List ranges

```
[1 .. 3] = [1, 2, 3]

[3 .. 1] = []

['a' .. 'c'] = ['a', 'b', 'c']
```

## Concatenation: ++

Concatenates two lists of the same type:

$$[1, 2] ++ [3] = [1, 2, 3]$$

$$\frac{[1, 2] ++ ['a']}{[1, 2] ++ ['a']}$$

#### 4.1 List comprehension

Set comprehensions:

$${x^2 \mid x \in \{1, 2, 3, 4, 5\}}$$

The set of all  $x^2$  such that x is an element of  $\{1, 2, 3, 4, 5\}$ 

#### List comprehension:

$$[x^2 | x^2 | x \leftarrow [1 ... 5]]$$

The list of all  $x^2$  such that x is an element of [1 .. 5]

## List comprehension — Generators

```
[x^2 | x^2 | x < -[1 ... 5]]
= [1, 4, 9, 16, 25]
[ toLower c | c <- "Hello, World!"]
= "hello, world!"
[(x, even x) | x \leftarrow [1 ... 3]]
= [(1, False), (2, True), (3, False)]
[x+y \mid (x,y) \leftarrow [(1,2), (3,4), (5,6)]]
= [3, 7, 11]
                   pattern <- list expression
                     is called a generator
```

Precise definition of pattern later.

## List comprehension — Tests

```
[ x*x | x <- [1 .. 5], odd x]
= [1, 9, 25]

[ x*x | x <- [1 .. 5], odd x, x > 3]
= [25]

[ toLower c | c <- "Hello, World!", isAlpha c]
= "helloworld"</pre>
```

Boolean expressions are called tests

# Defining functions by list comprehension

### Example

```
factors :: Int -> [Int]
factors n = [m \mid m < -[1 .. n], n 'mod' m == 0]
\implies factors 15 = [1, 3, 5, 15]
prime :: Int -> Bool
prime n = factors n == [1,n]
\implies prime 15 = False
primes :: Int -> [Int]
primes n = [p \mid p \leftarrow [1 .. n], prime p]
\implies primes 100 = [2, 3, 5, 7, 11, 13, 17, 19, 23, 29, 31,
```

## List comprehension — General form

[ 
$$expr \mid E_1, ..., E_n$$
 ]

where expr is an expression and each  $E_i$  is a generator or a test

## Multiple generators

$$[(i,j) \mid i \leftarrow [1 .. 2], j \leftarrow [7 .. 9]]$$

$$= [(1,7), (1,8), (1,9), (2,7), (2,8), (2,9)]$$

Analogy: each generator is a for loop:

Key difference:

Loops *do* something Expressions *produce* something

# Dependent generators

```
[(i,j) | i <- [1 .. 3], j <- [i .. 3]]

= [(1,j) | j <- [1..3]] ++

[(2,j) | j <- [2..3]] ++

[(3,j) | j <- [3..3]]

= [(1,1), (1,2), (1,3), (2,2), (2,3), (3,3)]
```

# The meaning of list comprehensions

```
[e \mid x \leftarrow [a_1, \ldots, a_n]]
= (let x = a_1 in [e]) ++ \cdots ++ (let x = a_n in [e])
[e \mid b]
= if b then [e] else []
[e \mid x \leftarrow [a_1, \ldots, a_n], \overline{E}]
= (let x = a_1 in [e \mid \overline{E}]) ++ \cdots ++
   (let x = a_n in [e \mid E])
[e \mid b, \overline{E}]
= if b then [e \mid \overline{E}] else []
```

## Example: concat

```
concat xss = [x | xs <- xss, x <- xs]

concat [[1,2], [4,5,6]]
= [x | xs <- [[1,2], [4,5,6]], x <- xs]
= [x | x <- [1,2]] ++ [x | x <- [4,5,6]]
= [1,2] ++ [4,5,6]
= [1,2,4,5,6]</pre>
```

What is the type of concat?

#### 4.2 Generic functions: Polymorphism

*Polymorphism* = one function can have many types

```
Example
length :: [Bool] -> Int
length :: [Char] -> Int
length :: [[Int]] -> Int
The most general type:
                  length :: [a] -> Int
where a is a type variable
\implies length :: [T] -> Int for all types T
```

# Type variable syntax

Type variables must start with a lower-case letter Typically: a, b, c, . . .

## Two kinds of polymorphism

Subtype polymorphism as in Java:

$$\frac{f::T\to U\qquad T'\le T}{f::T'\to U}$$

(remember: horizontal line = implication)

Parametric polymorphism as in Haskell:

Types may contain type variables ("parameters")

$$\frac{f :: T}{f :: T[U/a]}$$

where T[U/a] = "T with a replaced by U" Example:  $(a \rightarrow a)[Bool/a] = Bool \rightarrow Bool$ (Often called ML-style polymorphism)

# Defining polymorphic functions

```
id :: a \rightarrow a
id x = x
fst :: (a,b) -> a
fst(x,y) = x
swap :: (a,b) -> (b,a)
swap (x,y) = (y,x)
silly :: Bool -> a -> Char
silly x y = if x then 'c' else 'd'
silly2 :: Bool -> Bool -> Bool
silly2 x y = if x then x else y
```

# Polymorphic list functions from the Prelude

```
length :: [a] -> Int
length [5, 1, 9] = 3
(++) :: [a] -> [a] -> [a]
[1, 2] ++ [3, 4] = [1, 2, 3, 4]
reverse :: [a] -> [a]
reverse [1, 2, 3] = [3, 2, 1]
replicate :: Int -> a -> [a]
replicate 3 'c' = "ccc"
```

# Polymorphic list functions from the Prelude

```
head, last :: [a] -> a
tail, init :: [a] -> [a]
tail "list" = "ist", init "list" = "lis"
take, drop :: Int -> [a] -> [a]
take 3 "list" = "lis", drop 3 "list" = "t"
-- A property:
prop_take_drop n xs =
 take n xs ++ drop n xs == xs
```

## Polymorphic list functions from the Prelude

```
concat :: [[a]] -> [a]
concat [[1, 2], [3, 4], [0]] = [1, 2, 3, 4, 0]
zip :: [a] \rightarrow [b] \rightarrow [(a,b)]
zip [1,2] "ab" = [(1, 'a'), (2, 'b')]
unzip :: [(a,b)] \rightarrow ([a],[b])
unzip [(1, 'a'), (2, 'b')] = ([1,2], "ab")
-- A property
prop_zip xs ys = length xs == length ys ==>
  unzip(zip xs ys) == (xs, ys)
```

## Haskell libraries

- Prelude and much more
- Hoogle searching the Haskell libraries
- Hackage a collection of Haskell packages

See Haskell pages and Thompson's book for more information.

### Further list functions from the Prelude

```
and :: [Bool] -> Bool
and [True, False, True] = False
or :: [Bool] -> Bool
or [True, False, True] = True
-- For numeric types a:
sum, product :: [a] -> a
sum [1, 2, 2] = 5, product [1, 2, 2] = 4
    What exactly is the type of sum, prod, +, *, ==, ...???
```

# Polymorphism versus Overloading

Polymorphism: one definition, many types

Overloading: different definition for different types

## Example

Function (+) is overloaded:

- on type Int: built into the hardware
- on type Integer: realized in software

So what is the type of (+)?

## Numeric types

```
(+) :: Num a => a -> a -> a
```

Function (+) has type a -> a -> a for any type of class Num

- Class Num is the class of numeric types.
- Predefined numeric types: Int, Integer, Float
- Types of class Num offer the basic arithmetic operations:

```
(+) :: Num a => a -> a -> a

(-) :: Num a => a -> a -> a

(*) :: Num a => a -> a -> a

:

sum, product :: Num a => [a] -> a
```

# Other important type classes

The class Eq of equality types, i.e. types that posess (==) :: Eq a => a -> a -> Bool (/=) :: Eq a => a -> a -> Bool Most types are of class Eq. Exception:

The class Ord of ordered types, i.e. types that posess

```
(<) :: Ord a => a -> a -> Bool
(<=) :: Ord a => a -> a -> Bool
```

More on type classes later. Don't confuse with OO classes.

```
Warning: == []
```

#### Better:

```
null :: [a] -> Bool
null [] = True
null _ = False
```

In Prelude!

# Warning: QuickCheck and polymorphism

### QuickCheck does not work well on polymorphic properties

```
QuickCheck does not find a counterexample to prop_reverse :: [a] -> Bool prop_reverse xs = reverse xs == xs

The solution: specialize the polymorphic property, e.g. prop_reverse :: [Int] -> Bool prop_reverse xs = reverse xs == xs

Now QuickCheck works
```

### Conditional properties have result type Property

```
Example
prop_rev10 :: [Int] -> Property
prop_rev10 xs =
  length xs <= 10 ==> reverse(reverse xs) == xs
```

### 4.3 Case study: Pictures

type Picture = [String]

```
flipH :: Picture -> Picture
flipH = reverse
flipV :: Picture -> Picture
flipV pic = [ reverse line | line <- pic]</pre>
rarr :: Picture
rarr = flipV larr
darr :: Picture
darr = flipH uarr
above :: Picture -> Picture -> Picture
above = (++)
beside :: Picture -> Picture -> Picture
beside pic1 pic2 = [11 ++ 12 | (11,12) <- zip pic1 pic2]
```

Pictures.hs

### Chessboards

```
bSq = replicate 5 (replicate 5 '#')
wSq = replicate 5 (replicate 5 ' ')
alterH :: Picture -> Picture -> Int -> Picture
alterH pic1 pic2 1 = pic1
alterH pic1 pic2 n = pic1 'beside' alterH pic2 pic1 (n-1)
alterV :: Picture -> Picture -> Int -> Picture
alterV pic1 pic2 1 = pic1
alterV pic1 pic2 n = pic1 'above' alterV pic2 pic1 (n-1)
chessboard :: Int -> Picture
chessboard n = alterV bw wb n where
  bw = alterH bSq wSq n
 wb = alterH wSq bSq n
```

## Exercise

Ensure that the lower left square of chesboard n is always black.

### 4.4 Pattern matching

```
Every list can be constructed from []
          by repeatedly adding an element at the front
      with the "cons" operator (:)::a \rightarrow [a] \rightarrow [a]
                                     in reality
  syntactic sugar
            [3]
                                       3 : []
         [2, 3]
                                  2:3:[]
     [1, 2, 3]
                             1:2:3:[7]
 [X_1, \ldots, X_n]
                 x_1 : \ldots : x_n : []
Note: x : y : zs = x : (y : zs)
       (:) associates to the right
```

 $\Longrightarrow$ 

Every list is either

or of the form

x : xs where

x is the head (first element, Kopf), and xs is the tail (rest list, Rumpf)

[] and (:) are called *constructors* because every list can be constructed uniquely from them.

 $\Longrightarrow$ 

Every non-empty list can be decomposed uniquely into head and tail.

Therefore these definitions make sense:

head (x : xs) = x tail (x : xs) = xs

```
(++) is not a constructor:

[1,2,3] is not uniquely constructable with (++):

[1,2,3] = [1] ++ [2,3] = [1,2] ++ [3]
```

Therefore this definition does not make sense: nonsense (xs ++ ys) = length xs - length ys

### **Patterns**

Patterns are expressions consisting only of constructors and variables. No variable must occur twice in a pattern.

 $\implies$  Patterns allow unique decomposition = pattern matching.

#### A pattern can be

- a variable such as x or a wildcard \_ (underscore)
- a literal like 1, 'a', "xyz", ...
- a tuple  $(p_1, \ldots, p_n)$  where each  $p_i$  is a pattern
- a constructor pattern C  $p_1$  ...  $p_n$  where C is a constructor and each  $p_i$  is a pattern

Note: True and False are constructors, too!

# Function definitions by pattern matching

```
head :: [a] -> a
head (x : _) = x

tail :: [a] -> [a]
tail (_ : xs) = xs

null :: [a] -> Bool
null [] = True
null (_ : _) = False
```

# Function definitions by pattern matching

$$f pat_1 = e_1$$
  
 $\vdots$   
 $f pat_n = e_n$ 

### If f has multiple arguments:

$$f pat_{11} \dots pat_{1k} = e_1$$

### Conditional equations:

When f is called, the equations are tried in the given order

# Function definitions by pattern matching

## Example (contrived)

```
true12 :: [Bool] -> Bool
true12 (True : True : _) = True
true12 _ = False
same12 :: Eq a => [a] -> [a] -> Bool
same12 (x : _) (_ : y : _) = x == y
asc3 :: Ord a \Rightarrow [a] \rightarrow Bool
asc3 (x : y : z : _) = x < y && y < z
asc3 (x : y : _) = x < y
asc3 = True
```

#### 4.5 Recursion over lists

#### Primitive recursion on lists:

```
f [] = base -- base case

f (x : xs) = rec -- recursive case
```

• base: no call of f

rec: only call(s) f xs

f may have additional parameters.

# Finding primitive recursive definitions

```
concat :: [[a]] -> [a]
concat [] = []
concat (xs : xss) = xs ++ concat xss

(++) :: [a] -> [a] -> [a]
[] ++ ys = ys
(x:xs) ++ ys = x : (xs ++ ys)
```

### Insertion sort

# Beyond primitive recursion: Complex patterns

```
ascending :: Ord a => [a] -> bool
ascending [] = True
ascending [_] = True
ascending (x : y : zs) = x <= y && ascending (y : zs)</pre>
```

# Beyond primitive recursion: Multiple arguments

### Example

```
zip :: [a] -> [b] -> [(a,b)]
zip (x:xs) (y:ys) = (x,y) : zip xs ys
zip _ _ = []
```

#### Alternative definition:

```
zip' [] [] = []
zip' (x:xs) (y:ys) = (x,y) : zip' xs ys
```

zip' is undefined for lists of different length!

# Beyond primitive recursion: Multiple arguments

```
take :: Int -> [a] -> [a]
take 0 _ = []
take _ [] = []
take i (x:xs) | i>0 = x : take (i-1) xs
```

## General recursion: Quicksort

```
quicksort :: Ord a => [a] -> [a]
quicksort [] = []
quicksort (x:xs) =
   quicksort below ++ [x] ++ quicksort above
   where
    below = [y | y <- xs, y <= x]
    above = [y | y <- xs, x < y]</pre>
```

# Accumulating parameter

Idea: Result is accumulated in parameter and returned later Example: list of all (maximal) ascending sublists in a list ups [3,0,2,3,2,4] = [[3], [0,2,3], [2,4]]ups :: Ord a => [a] -> [[a]] ups xs = ups2 xs []ups2 :: Ord a => [a] -> [a] -> [[a]] -- 1st param: input list -- 2nd param: partial ascending sublist (reversed) ups2 (x:xs) [] = ups2 xs [x]ups2 [] ys = [reverse ys] ups2 (x:xs) (y:ys) $| x \rangle = y = ups2 xs (x:y:ys)$ | otherwise = reverse (y:ys) : ups2 (x:xs) []

How can we quickCheck the result of ups?

## Convention

Identifiers of list type end in 's': xs, ys, zs, ...

### Mutual recursion

```
even :: Int -> Bool
even n = n == 0 || n > 0 && odd (n-1) || odd (n+1)

odd :: Int -> Bool
odd n = n /= 0 && (n > 0 && even (n-1) || even (n+1))
```

$$x = y + 5$$
  
 $y = x + 1$  where  $x = 7$   
 $f y = y + x$   
> f 3

$$x = y + 5$$
  
 $y = x + 1$  where  $x = 7$   
 $f y = y + x$   
> f 3

$$x = y + 5$$
  
 $y = x + 1$  where  $x = 7$   
 $f y = y + x$   
> f 3

$$x = y + 5$$
  
 $y = x + 1$  where  $x = 7$   
 $f y = y + x$   
> f 3

$$x = y + 5$$
  
 $y = x + 1$  where  $x = 7$   
 $f y = y + x$   
> f 3

### Summary:

- · Order of definitions is irrelevant
- Parameters and where-defs are local to each equation

### 5. Proofs

Proving properties

**Definedness** 

Interlude: Type inference/reconstruction

### Aim

### Guarentee functional (I/O) properties of software

- Testing can guarantee properties for some inputs.
- Mathematical proof can guarantee properties for all inputs.

QuickCheck is good, proof is better

Beware of bugs in the above code; I have only proved it correct, not tried it.

Donald E. Knuth, 1977

### 5.1 Proving properties

What do we prove?

Equations e1 = e2

How do we prove them?

By using defining equations f p = t

# A first, simple example

```
Remember: [] ++ ys = ys

(x:xs) ++ ys = x : (xs ++ ys)

Proof of [1,2] ++ [] = [1] ++ [2]:

1:2:[] ++ []

= 1 : (2:[] ++ []) -- by def of ++

= 1 : 2 : [] -- by def of ++

= 1 : ([] ++ 2:[]) -- by def of ++

= 1:[] ++ 2:[] -- by def of ++
```

Observation: first used equations from left to right (ok), then from right to left (strange!)

A more natural proof of [1,2] ++ [] = [1] ++ [2]:

```
1:2:[] ++ []
= 1 : (2:[] ++ []) -- by def of ++
= 1 : 2 : ([] ++ []) -- by def of ++
= 1 : 2 : [] -- by def of ++

1:[] ++ 2:[]
= 1 : ([] ++ 2:[]) -- by def of ++
= 1 : 2 : [] -- by def of ++
```

Proofs of e1 = e2 are often better presented as two reductions to some expression e:

**Fact** If an equation does not contain any variables, it can be proved by evaluating both sides separately and checking that the result is identical.

But how to prove equations with variables, for example *associativity* of ++:

$$(xs ++ ys) ++ zs = xs ++ (ys ++ zs)$$

### Properties of recursive functions are proved by induction

Induction on natural numbers: see Diskrete Strukturen

Induction on lists: here and now

### Structural induction on lists

This is called *structural induction* on xs. It is a special case of induction on the length of xs.

```
Example: associativity of ++
Lemma app_assoc: (xs ++ ys) ++ zs = xs ++ (ys ++ zs)
Proof by structural induction on xs
Base case:
To show: ([] ++ ys) ++ zs = [] ++ (ys ++ zs)
 ([] ++ ys) ++ zs
= ys ++ zs -- by def of ++
 = [] ++ (ys ++ zs) -- by def of ++
Induction step:
IH: ([] ++ ys) ++ zs = [] ++ (ys ++ zs)
To show: ((x:xs) ++ ys) ++ zs = (x:xs) ++ (ys ++ zs)
 ((x:xs) ++ ys) ++ zs
 = (x : (xs ++ ys)) ++ zs -- by def of ++
 = x : ((xs ++ ys) ++ zs) -- by def of ++
 = x : (xs ++ (ys ++ zs)) -- by IH
 (x:xs) ++ (ys ++ zs)
 = x : (xs ++ (ys ++ zs)) -- by def of ++
```

## Induction template

```
Lemma P(xs)
Proof by structural induction on xs
Base case:
To show: P([])
Proof of P([])
Induction step:
IH: P(xs)
To show: P(x:xs)
Proof of P(x:xs) using IH
```

## Example: length of ++

```
Induction step:
```

## Example: reverse of ++

```
Lemma reverse(xs ++ ys) = reverse ys ++ reverse xs
Proof by structural induction on xs
Base case:
To show: reverse ([] ++ ys) = reverse ys ++ reverse []
 reverse ([] ++ ys)
                            -- by def of ++
 = reverse ys
 reverse ys ++ reverse []
 = reverse ys ++ []
                    -- by def of reverse
                            -- by Lemma app_Nil2
 = reverse ys
Lemma app_Nil2: xs ++ [] = xs
Proof exercise
```

= reverse ys ++ (reverse xs ++ [x]) -- by def of reverse

### Proof heuristic

- Try QuickCheck
- Try to evaluate both sides to common term
- Try induction
  - Base case: reduce both sides to a common term using function defs and lemmas
  - Induction step: reduce both sides to a common term using function defs, IH and lemmas
- If base case or induction step fails: conjecture, prove and use new lemmas

### Two further tricks

- Proof by cases
- Generalization

## Example: proof by cases

```
rem x [] = []
rem x (y:ys) | x==y = rem x ys
            | otherwise = y : rem x ys
Lemma rem z (xs ++ ys) = rem z xs ++ rem z ys
Proof by structural induction on xs
Base case:
To show: rem z ([] ++ ys) = rem z [] ++ rem z ys
rem z ([] ++ ys)
           -- by def of ++
 = rem z ys
 rem z [] ++ rem z ys
                  -- by def of rem and ++
 = rem z ys
```

```
rem x [] = []
rem x (y:ys) | x==y = rem x ys
             | otherwise = y : rem x ys
Induction step:
IH: rem z (xs ++ ys) = rem z xs ++ rem z ys
To show: rem z ((x:xs)++ys) = rem z (x:xs) ++ rem z ys
Proof by cases:
Case z == x:
 rem z ((x:xs) ++ ys)
 = rem z (xs ++ ys) -- by def of ++ and rem
 = rem z xs ++ rem z ys -- by IH
 rem z (x:xs) ++ rem z ys
 = rem z xs ++ rem z ys -- by def of rem
Case z /= x:
 rem z ((x:xs) ++ ys)
 = x : rem z (xs ++ ys) -- by def of ++ and rem
 = x : (rem z xs ++ rem z ys) -- by IH
 rem z (x:xs) ++ rem z ys
 = x : (rem z xs ++ rem z ys) -- by def of rem and ++ _{132}
```

# Proof by cases

Works just as well for if-then-else, for example

# Inefficiency of reverse

```
reverse [] = []
reverse (x:xs) = reverse xs ++ [x]
reverse [1,2,3]
= reverse [2.3] ++ [1]
= (reverse [3] ++ [2]) ++ [1]
= ((reverse [] ++ [3]) ++ [2]) ++ [1]
= (([] ++ [3]) ++ [2]) ++ [1]
= ([3] ++ [2]) ++ [1]
= (3 : ([] ++ [2])) ++ [1]
= [3,2] ++ [1]
= 3 : ([2] ++ [1])
= 3 : (2 : ([] ++ [1]))
= [3.2.1]
```

## An improvement: itrev

## Proof attempt

```
Lemma itrev xs \Pi = reverse xs
Proof by structural induction on xs
Induction step fails:
IH: itrev xs [] = reverse xs
To show: itrev (x:xs) [] = reverse (x:xs)
 itrev (x:xs) []
 = itrev xs [x] -- by def of itrev
 reverse (x:xs)
 = reverse xs ++ [x] -- by def of reverse
Problem: IH not applicable because too specialized: []
```

#### Generalization

## **Lemma** itrev xs ys = reverse xs ++ ys

**Proof** by structural induction on xs

```
Induction step:
```

Note: IH is used with x:ys instead of ys

When using the IH, variables may be replaced by arbitrary expressions, only the induction variable must stay fixed.

Justification: all variables are implicitly  $\forall$ -quantified, except for the induction variable.

## Induction on the length of a list

```
qsort :: Ord a => [a] -> [a]
qsort [] = []
qsort (x:xs) = qsort below ++ [x] ++ qsort above
   where below = [y | y <- xs, y <= x]
        above = [z | y <- xs, x < z]</pre>
```

#### Lemma gsort xs is sorted

**Proof** by induction on the length of the argument of qsort.

```
Induction step: In the call qsort (x:xs) we have length below <= length xs < length(x:xs) (also for above).

Therefore qsort below and qsort above are sorted by IH.

By construction below contains only elements (<=x).

Therefore qsort below contains only elements (<=x) (proof!).

Analogously for above and (x<).

Therefore qsort (x:xs) is sorted.
```

Is that all? Or should we prove something else about sorting?

How about this sorting function?

superquicksort \_ = []

Every element should occur as often in the output as in the input!

#### 5.2 Definedness

Simplifying assumption, implicit so far:

No undefined values

Two kinds of undefinedness:

Undefinedness can be handled, too.

But it complicates life

## What is the problem?

### Many familiar laws no longer hold unconditionally:

$$x - x = 0$$

is true only if x is a defined value.

#### Two examples:

- Not true: head [] head [] = 0
- From the nonterminating definition
   f x = f x + 1
   we could conclude that 0 = 1.

### **Termination**

*Termination* of a function means termination for all inputs.

#### Restriction:

The proof methods in this chapter assume that all recursive definitions under consideration terminate.

Most Haskell functions we have seen so far terminate.

## How to prove termination

### Example

```
reverse [] = []
reverse (x:xs) = reverse xs ++ [x]
```

terminates because ++ terminates and with each recursive call of reverse, the length of the argument becomes smaller.

```
A function f :: T1 \rightarrow T terminates if there is a measure function m :: T1 \rightarrow \mathbb{N} such that
```

- for every defining equation f p = t
- and for every recursive call f r in t: m p > m r.

#### Note:

- All primitive recursive functions terminate.
- m can be defined in Haskell or mathematics.
- The conditions above can be refined to take special Haskell features into account, eg sequential pattern matching.

More generally:  $f :: T1 \rightarrow ... \rightarrow Tn \rightarrow T$  terminates if there is a measure function  $m :: T1 \rightarrow ... \rightarrow Tn \rightarrow \mathbb{N}$  such that

- for every defining equation f p1 ... pn = t
- and for every recursive call f r1 ... rn in t:
   m p1 ... pn > m r1 ... rn.

Of course, all other functions that are called by f must also terminate.

#### Infinite values

Haskell allows infinite values, in particular infinite lists.

```
Example: [1, 1, 1, ...]
```

Infinite objects must be constructed by recursion:

```
ones = 1 : ones
```

Because we restrict to terminating definitions in this chapter, infinite values cannot arise.

#### Note:

- By termination of functions we really mean termination on finite values.
- For example reverse terminates only on finite lists.

This is fine because we can only construct finite values anyway.

How can infinite values be useful? Because of "lazy evaluation". More later.

## **Exceptions**

If we use arithmetic equations like x - x = 0 unconditionally, we can "lose" exceptions:

```
head xs - head xs = 0
is only true if xs /= []
```

In such cases, we can prove equations e1 = e2 that are only partially correct:

If e1 and e2 do not produce a runtime exception then they evaluate to the same value.

## Summary

- In this chapter everything must terminate
- This avoids undefined and infinite values
- This simplifies proofs

## 5.3 Interlude: Type inference/reconstruction

How to infer/reconstruct the type of an expression (and all subexpressions)

Given: an expression e

Type inference:

- 1 Give all variables and functions in e their most general type
- 2 From e set up a system of equations between types
- **3** Simplify the equations

## Example: concat (replicate x y)

```
Initial type table:
 x :: a
 y :: b
 replicate :: Int -> c -> [c]
 concat :: [[d]] -> [d]
For each subexpression f e_1 \dots e_n generate n equations:
 a = Int, b = c
 \lceil c \rceil = \lceil \lceil d \rceil \rceil
Simplify equations: [c] = [[d]] \rightsquigarrow c = [d]
                     b = c \rightsquigarrow b = [d]
Solution to equation system: a = Int, b = [d], c = [d]
Final type table:
 x :: Tnt
 v :: [d]
 replicate :: Int -> [d] -> [[d]]
 concat :: [[d]] -> [d]
```

# Algorithm

- 1 Give the variables  $x_1, \ldots, x_n$  in e the types  $a_1, \ldots, a_n$  where the  $a_i$  are distinct type variables.
- 2 Give each occurrence of a function  $f :: \tau$  in e a new type  $\tau'$  that is a copy of  $\tau$  with fresh type variables.
- **3** For each subexpression  $f e_1 \dots e_n$  of e where  $f :: \tau_1 \to \dots \to \tau_n \to \tau$  and where  $e_i$  has type  $\sigma_i$  generate the equations  $\sigma_1 = \tau_1, \dots, \sigma_n = \tau_n$ .
- 4 Simplify the equations with the following rules as long as possible:
  - $a = \tau$  or  $\tau = a$ : replace type variable a by  $\tau$  everywhere (if a does not occur in  $\tau$ )
  - $T \sigma_1 \dots \sigma_n = T \tau_1 \dots \tau_n \iff \sigma_1 = \tau_1, \dots, \sigma_n = \tau_n$  (where T is a type constructor, e.g. [.], .->., etc)
  - $a = T \dots a \dots$  or  $T \dots a \dots = a$ : type error!
  - $T \dots = T' \dots$  where  $T \neq T'$ : type error!

- For simple expressions you should be able to infer types "durch scharfes Hinsehen"
- Use the algorithm if you are unsure or the expression is complicated
- Or use the Haskell interpreter

# 6. Higher-Order Functions

Applying functions to all elements of a list: map

Filtering a list: filter

Combining the elements of a list: foldr

Lambda expressions

Extensionality

Curried functions

More library functions

Case study: Counting words

```
Recall [Pic is short for Picture]
alterH :: Pic -> Pic -> Int -> Pic
alterH pic1 pic2 1 = pic1
alterH pic1 pic2 n = beside pic1 (alterH pic2 pic1 (n-1))
alterV :: Pic -> Pic -> Int -> Pic
alterV pic1 pic2 1 = pic1
alterV pic1 pic2 n = above pic1 (alterV pic2 pic1 (n-1))
Very similar. Can we avoid duplication?
alt :: (Pic -> Pic -> Pic) -> Pic -> Pic -> Int -> Pic
alt f pic1 pic2 1 = pic1
alt f pic1 pic2 n = f pic1 (alt f pic2 pic1 (n-1))
alterH pic1 pic2 n = alt beside pic1 pic2 n
alterV pic1 pic2 n = alt above pic1 pic2 n
```

# Higher-order functions: Functions that take functions as arguments

Higher-order functions capture patterns of computation

#### 6.1 Applying functions to all elements of a list: map

## Example

```
map even [1, 2, 3]
= [False, True, False]

map toLower "R2-D2"
= "r2-d2"

map reverse ["abc", "123"]
= ["cba", "321"]
```

What is the type of map?

# map: The mother of all higher-order functions

Predefined in Prelude.
Two possible definitions:

```
map f xs = [ f x | x <- xs ]
map f [] = []
map f (x:xs) = f x : map f xs</pre>
```

## Evaluating map

```
map f [] = []
map f (x:xs) = f x : map f xs
map sqr [1, -2]
= map sqr (1 : -2 : [])
= sqr 1 : map sqr (-2 : [])
= sqr 1 : sqr (-2) : (map sqr [])
=   qr  1 :   qr  (-2) :   []
= 1 : 4 : N
= [1, 4]
```

# Some properties of map

```
length (map f xs) = length xs
map f (xs ++ ys) = map f xs ++ map f ys
map f (reverse xs) = reverse (map f xs)
Proofs by induction
```

## QuickCheck and function variables

# QuickCheck does not work automatically for properties of function variables

It needs to know how to generate and print functions.

Cheap alternative: replace function variable by specific function(s)

### Example

```
prop_map_even :: [Int] -> [Int] -> Bool
prop_map_even xs ys =
  map even (xs ++ ys) = map even xs ++ map even ys
```

#### 6.2 Filtering a list: filter

```
Example
```

```
filter even [1, 2, 3]
= [2]

filter isAlpha "R2-D2"
= "RD"

filter null [[], [1,2], []]
= [[], []]
```

What is the type of filter?

```
filter :: (a -> Bool) -> [a] -> [a]
```

#### filter

Predefined in Prelude.
Two possible definitions:

## Some properties of filter

```
True or false?
filter p (xs ++ ys) = filter p xs ++ filter p ys
filter p (reverse xs) = reverse (filter p xs)
filter p (map f xs) = map f (filter p xs)
Proofs by induction
```

#### 6.3 Combining the elements of a list: foldr

## Example

```
sum [] = 0

sum (x:xs) = x + sum xs

sum [x_1, ..., x_n] = x_1 + ... + x_n + 0
concat [] = []

concat (xs:xss) = xs ++ concat xss

concat [xs_1, ..., xs_n] = xs_1 ++ ... ++ xs_n ++ []
```

foldr 
$$(\oplus)$$
 z  $[x_1, \ldots, x_n] = x_1 \oplus \ldots \oplus x_n \oplus z$ 

#### Defined in Prelude:

```
foldr :: (a -> a -> a) -> a -> [a] -> a

foldr f a [] = a

foldr f a (x:xs) = x 'f' foldr f a xs
```

### Applications:

```
sum xs = foldr (+) 0 xs
concat xss = foldr (++) [] xss
```

What is the most general type of foldr?

#### foldr

```
foldr f a [] = a
foldr f a (x:xs) = x 'f' foldr f a xs
```

```
foldr f a replaces
  (:) by f and
  [] by a
```

## Evaluating foldr

```
foldr f a [] = a
foldr f a (x:xs) = x 'f' foldr f a xs

foldr (+) 0 [1, -2]

= foldr (+) 0 (1 : -2 : [])

= 1 + foldr (+) 0 (-2 : [])

= 1 + -2 + (foldr (+) 0 [])

= 1 + -2 + 0

= -1
```

# More applications of foldr

```
product xs = foldr (*) 1 xs
and xs = foldr (&&) True xs
or xs = foldr (||) False xs
inSort xs = foldr ins [] xs
```

## Quiz

What is

#### Definining functions via foldr

- means you have understood the art of higher-order functions
- allows you to apply properties of foldr

#### Example

```
If f is associative and a 'f' x = x then
foldr f a (xs++ys) = foldr f a xs 'f' foldr f a ys.
Proof by induction on xs. Induction step:
foldr f a ((x:xs) ++ ys) = foldr f a (x : (xs++ys))
= x 'f' foldr f a (xs++ys)
= x 'f' (foldr f a xs 'f' foldr f a ys) -- by IH
foldr f a (x:xs) 'f' foldr f a ys
= (x 'f' foldr f a xs) 'f' foldr f a ys
= x 'f' (foldr f a xs 'f' foldr f a ys) -- by assoc.
Therefore, if g xs = foldr f a xs,
then g(xs ++ ys) = gxs'f'gys.
Therefore sum (xs++ys) = sum xs + sum ys,
product (xs++ys) = product xs * product ys, ...
```

#### 6.4 Lambda expressions

Consider

squares xs = map sqr xs where sqr x = 
$$x * x$$

Do we really need to define sqr explicitly? No!

$$\xspace x + x$$

is the anonymous function with

formal parameter 
$$x$$
 and result  $x * x$ 

In mathematics:  $x \mapsto x * x$ 

**Evaluation:** 

$$(\x -> x * x) 3 = 3 * 3 = 9$$

Usage:

squares 
$$xs = map (\x -> x * x) xs$$

## **Terminology**

$$(\langle x - \rangle e_1) e_2$$

x: formal parameter

e<sub>1</sub>: result

e2: actual parameter

Why "lambda"?

The logician Alonzo Church invented lambda calculus in the 1930s

Logicians write  $\lambda x. e$  instead of  $\x -> e$ 

## Typing lambda expressions

#### Example

```
(\x -> x > 0) :: Int -> Bool
because x :: Int implies x > 0 :: Bool
```

The general rule:

```
(\x \rightarrow e) :: T_1 \rightarrow T_2
if x :: T_1 implies e :: T_2
```

## Evaluating lambda expressions

```
(\x -> body) arg = body with x replaced by arg

Example

(\xs -> xs ++ xs) [1] = [1] ++ [1]
```

## Sections of infix operators

```
(+\ 1) means (\x -> x + 1)

(2\ *) means (\x -> 2\ *\ x)

(2\ ^) means (\x -> 2\ ^\ x)

(^\ 2) means (\x -> x\ ^\ 2)

etc

Example

squares xs = map (^\ 2) xs
```

## List comprehension

Just syntactic sugar for combinations of map

#### 6.5 Extensionality

Two functions are equal if for all arguments they yield the same result

$$f,g:: T_1 \rightarrow T:$$
 
$$\frac{\forall a. \ f \ a = g \ a}{f = g}$$

$$f,g::$$
  $T_1 \rightarrow T_2 \rightarrow T:$  
$$\frac{\forall a,b.\ f\ a\ b=g\ a\ b}{f=g}$$

#### 6.6 Curried functions

A trick (re)invented by the logician Haskell Curry

#### Example

$$f :: Int \rightarrow Int \rightarrow Int$$
  $f :: Int \rightarrow (Int \rightarrow Int)$   
 $f x y = x+y$   $f x = \y \rightarrow x+y$ 

#### Both mean the same:

f a b (f a) b  
= 
$$a + b$$
 =  $(\y -> a + y) b$   
=  $a + b$ 

The trick: any function of two arguments can be viewed as a function of the first argument that returns a function of the second argument

## In general

Every function is a function of one argument (which may return a function as a result)

$$T_1 \rightarrow T_2 \rightarrow T$$

is just syntactic sugar for

$$T_1 \rightarrow (T_2 \rightarrow T)$$

$$f$$
  $e_1$   $e_2$ 

is just syntactic sugar for

$$\underbrace{(f e_1)}_{::T_2 \to T} e_2$$

Analogously for more arguments

#### -> is not associative:

$$T_1 \rightarrow (T_2 \rightarrow T) \neq (T_1 \rightarrow T_2) \rightarrow T$$

## Example

$$f :: Int -> (Int -> Int)$$
  $g :: (Int -> Int) -> Int$   
 $f x y = x + y$   $g h = h 0 + 1$ 

## Application is not associative:

$$(f e_1) e_2 \neq f (e_1 e_2)$$

## Example

(f 3) 4 
$$\neq$$
 f (3 4) g (id abs)  $\neq$  (g id) abs

# ${\sf Quiz}$

head tail xs

Correct?

# Partial application

# Every function of n parameters can be applied to less than n arguments

```
In general: If f::T_1\to\ldots\to T_n\to T and a_1::T_1,\ldots,a_m::T_m and m\le n then f::T_1,\ldots,T_m\to T_m\to T
```

Instead of sum xs = foldr (+) 0 xs just define sum = foldr (+) 0

Example

## 6.7 More library functions

```
(.) :: (b \rightarrow c) \rightarrow (a \rightarrow b) \rightarrow
f \cdot g = \langle x - \rangle f (g x)
Example
head2 = head . tail
head2 [1,2,3]
= (head . tail) [1,2,3]
= (\x -> head (tail x)) [1,2,3]
= head (tail [1,2,3])
= head [2,3]
= 2
```

```
const :: a -> (b -> a)
const x = \ _ -> x

curry :: ((a,b) -> c) -> (a -> b -> c)
curry f = \ x y -> f(x,y)

uncurry :: (a -> b -> c) -> ((a,b) -> c)
uncurry f = \((x,y) -> f x y)
```

```
all :: (a -> Bool) -> [a] -> Bool
all p xs = and [p x | x < -xs]
Example
all (>1) [0, 1, 2]
= False
any :: (a -> Bool) -> [a] -> Bool
any p = or [p x | x < -xs]
Example
any (>1) [0, 1, 2]
= True
```

```
takeWhile :: (a -> Bool) -> [a] -> [a]
takeWhile p [] = []
takeWhile p (x:xs)
   l p x
             = x : takeWhile p xs
   | otherwise = []
Example
takeWhile (not . isSpace) "the end"
= "the"
dropWhile :: (a \rightarrow Bool) \rightarrow [a] \rightarrow [a]
dropWhile p [] = []
dropWhile p (x:xs)
   x q
                = dropWhile p xs
   | otherwise = x:xs
Example
dropWhile (not . isSpace) "the end"
= " end"
```

## 6.8 Case study: Counting words

Input: A string, e.g. "never say never again"

**Output:** A string listing the words in alphabetical order, together with their frequency,

```
e.g. "again: 1\nnever: 2\nsay: 1\n"
```

Function putStr yields

again: 1 never: 2 say: 1

## Design principle:

Solve problem in a sequence of small steps transforming the input gradually into the output

Unix pipes!

# Step 1: Break input into words

```
"never say never again"

function words

["never", "say", "never", "again"]
```

Predefined in Prelude

# Step 2: Sort words

Predefined in Data.List

# Step 3: Group equal words together

```
["again", "never", "never", "say"]

function group

[["again"], ["never", "never"], ["say"]]
```

Predefined in Data.List

# Step 4: Count each group

# Step 5: Format each group

# Step 6: Combine the lines

Predefined in Prelude

#### The solution

```
countWords :: String -> String
countWords =
  unlines
  . map (\(w,n) -> w ++ ": " ++ show n)
  . map (\ws -> (head ws, length ws))
  . group
  . sort
  . words
```

# Merging maps

Can we merge two consecutive maps?

```
map f . map g = ???
```

# The optimized solution

```
countWords :: String -> String
countWords =
  unlines
  . map (\ws -> head ws ++ ": " ++ show(length ws))
  . group
  . sort
  . words
```

```
Proving map f . map g = map (f.g)
First we prove (why?)
           map f (map g xs) = map (f.g) xs
by induction on xs:
  Base case:
   map f (map g []) = []
   map (f.g) [] = []
  Induction step:
   map f (map g (x:xs))
   = f (g x) : map f (map g xs)
   = f (g x) : map (f.g) xs -- by IH
   map (f.g) (x:xs)
   = f (g x) : map (f.g) xs
\implies (map f . map g) xs = map f (map g xs) = map (f.g) xs
\implies (map f . map g) = map (f.g) by extensionality
```

# 7. Type Classes

Remember: type classes enable overloading

```
Example
elem ::
elem x = any (== x)
where Eq is the class of all types with ==
```

## In general:

Type classes are collections of types that implement some fixed set of functions

Haskell type classes are analogous to Java interfaces: a set of function names with their types

## Example

```
class Eq a where
  (==) :: a -> a -> Bool
```

Note: the type of (==) outside the class context is Eq  $a \Rightarrow a \Rightarrow a \Rightarrow Bool$ 

#### The general form of a class declaration:

```
class C a where
  f1 :: T1
    ...
  fn :: Tn
```

where the Ti may involve the type variable a

Type classes support generic programming: Code that works not just for one type but for a whole class of types, all types that implement the functions of the class.

#### Instance

A type T is an instance of a class C if T supports all the functions of C. Then we write C T.

## Example

```
Type Int is an instance of class Eq, i.e., Eq Int
Therefore elem :: Int -> [Int] -> Bool
```

## Warning Terminology clash:

Type  $T_1$  is an *instance* of type  $T_2$  if  $T_1$  is the result of replacing type variables in  $T_2$ . For example (Bool, Int) is an instance of (a,b).

#### instance

The instance statement makes a type an instance of a class.

## Example

#### Instances can be constrained:

## Example

```
instance Eq a => Eq [a] where
[] == [] = True
(x:xs) == (y:ys) = x == y && xs == ys
_ == _ = False
```

#### Possibly with multiple constraints:

## Example

```
instance (Eq a, Eq b) => Eq (a,b) where (x1,y1) == (x2,y2) = x1 == x2 && y1 == y2
```

The general form of the instance statement:

instance (context) => C T where
 definitions

T is a type context is a list of assumptions  $C_i$   $T_i$ definitions are definitions of the functions of class C

## Subclasses

## Example

```
class Eq a => Ord a where (<=), (<) :: a -> a -> Bool
```

Class Ord inherits all the operations of class Eq

Because Bool is already an instance of Eq, we can now make it an instance of Ord:

```
instance Ord Bool where
b1 <= b2 = not b1 || b2
b1 < b2 = b1 <= b2 && not(b1 == b2)</pre>
```

# From the Prelude: Eq, Ord, Show

```
class Eq a where
  (==), (/=) :: a -> a -> Bool
  -- default definition:
 x /= y = not(x==y)
class Eq a => Ord a where
  (<=), (<), (>=), (>) :: a -> a -> Bool
  -- default definitions:
 x < y = x <= y && x /= y
 x > y = y < x
 x >= v = v <= x
class Show a where
  show :: a -> String
```

# 8. Algebraic data Types

data by example
The general case
Case study: boolean formulas
Structural induction

So far: no really new types,

just compositions of existing types

Example: type String = [Char]

Now: data defines new types

Introduction by example: From enumerated types

to recursive and polymorphic types

# $8.1 \; {\tt data} \; {\tt by} \; {\tt example}$

#### Bool

#### From the Prelude:

```
data Bool = False | True
not :: Bool -> Bool
not False = True
not True = False
(&&) :: Bool -> Bool -> Bool
False && q = False
True \&\& q = q
(||) :: Bool -> Bool -> Bool
False | | q = q
True || q = True
```

# deriving

```
instance Eq Bool where
  True == True = True
  False == False = True
        == = False
instance Show Bool where
  show True = "True"
  show False = "False"
Better: let Haskell write the code for you:
data Bool = False | True
            deriving (Eq, Show)
deriving supports many more classes: Ord, Read, ...
```

## Warning

Do not forget to make your data types instances of Show

Otherwise Haskell cannot even print values of your type

## Warning

QuickCheck does not automatically work for data types

You have to write your own test data generator. Later.

#### Season

## Shape

```
type Radius = Float
type Width = Float
type Height = Float
data Shape = Circle Radius | Rect Width Height
             deriving (Eq, Show)
Some values of type Shape: Circle 1.0
                         Rect 0.9 1.1
                         Circle (-2.0)
area :: Shape -> Float
```

area (Circle r) =  $pi * r^2$ area (Rect w h) = w \* h

### Maybe

#### From the Prelude:

```
data Maybe a = Nothing | Just a
                deriving (Eq, Show)
Some values of type Maybe: Nothing :: Maybe a
                          Just True :: Maybe Bool
                          Just "?" :: Maybe String
lookup :: Eq a \Rightarrow a \Rightarrow [(a,b)] \Rightarrow Maybe b
lookup key [] =
lookup key ((x,y):xys)
  | key == x =
  | otherwise =
```

#### Natural numbers:

```
data Nat = Zero | Suc Nat
           deriving (Eq, Show)
Some values of type Nat: Zero
                      Suc Zero
                      Suc (Suc Zero)
add :: Nat -> Nat -> Nat
add Zero n = n
add (Suc m) n =
mul :: Nat -> Nat -> Nat
mul Zero n = Zero
mul (Suc m) n =
```

#### Lists

From the Prelude:

The result of deriving Eq:

```
instance Eq a => Eq [a] where
[] == [] = True
(x:xs) == (y:ys) = x == y && xs == ys
_ == _ = False
```

#### Defined explicitly:

```
instance Show a => Show [a] where
show xs = "[" ++ concat cs ++ "]"
where cs = Data.List.intersperse ", " (map show xs)
```

#### Tree

```
data Tree a = Empty | Node a (Tree a) (Tree a)
deriving (Eq, Show)

Some trees:
Empty
Node 1 Empty Empty
Node 1 (Node 2 Empty Empty) Empty
Node 1 Empty (Node 2 Empty Empty)
Node 1 (Node 2 Empty Empty)

Node 1 (Node 2 Empty Empty)
:
```

#### Example

```
insert 6 (Node 5 Empty (Node 7 Empty Empty))
= Node 5 Empty (insert 6 (Node 7 Empty Empty))
= Node 5 Empty (Node 7 (insert 6 Empty) Empty)
= Node 5 Empty (Node 7 (Node 6 Empty Empty) Empty)
```

### QuickCheck for Tree

```
import Control.Monad
import Test.QuickCheck
-- for QuickCheck: test data generator for Trees
instance Arbitrary a => Arbitrary (Tree a) where
  arbitrary = sized tree
    where
    tree 0 = return Empty
    tree n \mid n > 0 =
      oneof [return Empty,
             liftM3 Node arbitrary (tree (n 'div' 2))
                                    (tree (n 'div' 2))]
```

```
prop_find_insert :: Int -> Int -> Tree Int -> Bool
prop_find_insert x y t =
  find x (insert y t) == ???

(Int not optimal for QuickCheck)
```

### Edit distance (see Thompson)

Problem: how to get from one word to another,

with a minimal number of "edits".

Example: from "fish" to "chips"

Applications: DNA Analysis, Unix diff command

```
data Edit = Change Char
          | Copy
          | Delete
          | Insert Char
         deriving (Eq. Show)
transform :: String -> String -> [Edit]
transform [] ys = map Insert ys
transform xs [] = replicate (length xs) Delete
transform (x:xs) (y:ys)
  | x == y = Copy : transform xs ys
  | otherwise = best [Change y : transform xs ys,
                         Delete : transform xs (y:ys),
                         Insert y : transform (x:xs) ys]
```

```
best :: [[Edit]] -> [Edit]
best [x] = x
best (x:xs)
   | cost x <= cost b = x
   | otherwise = b
   where b = best xs

cost :: [Edit] -> Int
cost = length . filter (/=Copy)
```

#### 8.2 The general case

```
data T a_1 ... a_p = C_1 t_{11} ... t_{1k_1} |

\vdots
C_n t_{n1} ... t_{nk_n}
```

#### defines the *constructors*

$$C_1$$
 ::  $t_{11}$  -> ...  $t_{1k_1}$  ->  $T$   $a_1$  ...  $a_p$  ::  $C_n$  ::  $t_{n1}$  -> ...  $t_{nk_n}$  ->  $T$   $a_1$  ...  $a_p$ 

#### Constructors are functions too!

Constructors can be used just like other functions

### Example

map Just [1, 2, 3] = [Just 1, Just 2, Just 3]

But constructors can also occur in patterns!

#### Patterns revisited

Patterns are expressions that consist only of constructors and variables (which must not occur twice):

A pattern can be

- a variable (incl. \_)
- a literal like 1, 'a', "xyz", ...
- a tuple  $(p_1, \ldots, p_n)$  where each  $p_i$  is a pattern
- a constructor pattern C  $p_1$  ...  $p_n$  where C is a data constructor (incl. True, False, [] and (:)) and each  $p_i$  is a pattern

#### 8.3 Case study: boolean formulas

```
type Name = String
data Form = F | T
           | Var Name
           | Not Form
           | And Form Form
           | Or Form Form
          deriving Eq
Example: Or (Var "p") (Not(Var "p"))
More readable: symbolic infix constructors, must start with :
data Form = F | T | Var Name
           | Not Form
           | Form :&: Form
           | Form : |: Form
          deriving Eq
Now: Var "p" :|: Not(Var "p")
```

# Pretty printing

```
par :: String -> String
par s = "(" ++ s ++ ")"
instance Show Form where
  show F = "F"
  show T = "T"
  show (Var x) = x
  show (Not p) = par(""" ++ show p)
  show (p : \&: q) = par(show p ++ " \& " ++ show q)
  show (p : | : q) = par(show p ++ " | " ++ show q)
> Var "p" :&: Not(Var "p")
(p & (~p))
```

# Syntax versus meaning

Form is the *syntax* of boolean formulas, not their meaning:

Not (Not T) and T mean the same but are different:

Not(Not T) /= T

What is the meaning of a Form?

Its value!?

But what is the value of Var "p" ?

```
-- Wertebelegung
type Valuation = [(Name, Bool)]
eval :: Valuation -> Form -> Bool
eval F = False
eval _ T = True
eval v (Var x) = fromJust(lookup x v)
eval v (Not p) = not(eval v p)
eval v (p : &: q) = eval v p && eval v q
eval v(p:|:q) = eval v p || eval v q
> eval [("a".False), ("b".False)]
   (Not(Var "a") :&: Not(Var "b"))
True
```

All valuations for a given list of variable names:

```
vals :: [Name] -> [Valuation]
vals [] = [[]]
vals (x:xs) = [(x,False):v | v \leftarrow vals xs] ++
               [(x.True):v \mid v \leftarrow vals xs]
vals ["b"]
= [("b".False):v | v <- vals []] ++
  [("b",True):v | v <- vals []]
= [("b",False):[]] ++ [("b",True):[]]
= [[("b",False)], [("b",True)]]
vals ["a"."b"]
= [("a",False):v | v <- vals ["b"]] ++
  [("a",True):v | v <- vals ["b"]]
= [[("a",False),("b",False)], [("a",False),("b",True)]] ++
  [[("a".True). ("b".False)]. [("a".True). ("b".True)]]
```

```
Does vals construct all valuations?
prop_vals1 xs =
  length(vals xs) == 2 ^ length xs
prop_vals2 xs =
  distinct (vals xs)
distinct :: Eq a => [a] -> Bool
distinct □ = True
distinct (x:xs) = not(elem x xs) && distinct xs
```

Demo

```
Restrict size of test cases:
```

```
prop_vals1' xs =
  length xs <= 10 ==>
  length(vals xs) == 2 ^ length xs

prop_vals2' xs =
  length xs <= 10 ==> distinct (vals xs)
```

Demo

## Satisfiable and tautology

```
satisfiable :: Form -> Bool
satisfiable p = or [eval v p | v <- vals(vars p)]</pre>
tautology :: Form -> Bool
tautology = not . satisfiable . Not
vars :: Form -> [Name]
vars F = []
vars T = []
vars (Var x) = [x]
vars (Not p) = vars p
vars (p : \&: q) = nub (vars p ++ vars q)
vars (p : | : q) = nub (vars p ++ vars q)
```

```
p0 :: Form
p0 = (Var "a" :&: Var "b") :|:
      (Not (Var "a") :&: Not (Var "b"))
> vals (vars p0)
[[("a",False),("b",False)], [("a",False),("b",True)],
 [("a",True), ("b",False)], [("a",True), ("b",True)]]
> [ eval v p0 | v <- vals (vars p0) ]</pre>
[True, False, False, True]
> satisfiable p0
True
```

## Simplifying a formula: Not inside?

```
isSimple :: Form -> Bool
isSimple (Not p) = not (isOp p)
 where
 isOp (Not p) = True
 isOp (p : \&: q) = True
 isOp (p : | : q) = True
 isOp p = False
isSimple (p :&: q) = isSimple p && isSimple q
isSimple (p : |: q) = isSimple p && isSimple q
isSimple p = True
```

# Simplifying a formula: Not inside!

```
simplify :: Form -> Form
simplify (Not p) = pushNot (simplify p)
 where
 pushNot (Not p) = p
 pushNot (p :&: q) = pushNot p :|: pushNot q
  pushNot (p :|: q) = pushNot p :&: pushNot q
             = Not p
 pushNot p
simplify (p :&: q) = simplify q :&: simplify q
simplify (p : | : q) = simplify p : | : simplify q
simplify p
                  = p
```

### Quickcheck

```
-- for QuickCheck: test data generator for Form
instance Arbitrary Form where
  arbitrary = sized prop
    where
    prop 0 =
      oneof [return F,
             return T,
             liftM Var arbitrary]
    prop n \mid n > 0 =
      oneof
        [return F,
         return T,
         liftM Var arbitrary,
         liftM Not (prop (n-1)),
         liftM2 (:&:) (prop(n 'div' 2)) (prop(n 'div' 2)),
         liftM2 (:|:) (prop(n 'div' 2)) (prop(n 'div' 2))]
```

prop\_simplify p = isSimple(simplify p)

### 8.4 Structural induction

#### Structural induction for Tree

```
data Tree a = Empty | Node a (Tree a) (Tree a)
To prove property P(t) for all finite t :: Tree a
Base case: Prove P(Empty) and
Induction step: Prove P(Node x t1 t2)
    assuming the induction hypotheses P(t1) and P(t2).
    (x, t1 and t2 are new variables)
```

### Example

```
flat :: Tree a -> [a]
flat Empty = []
flat (Node x t1 t2) =
  flat t1 ++ [x] ++ flat t2

mapTree :: (a -> b) -> Tree a -> Tree b
mapTree f Empty = Empty
mapTree f (Node x t1 t2) =
  Node (f x) (mapTree f t1) (mapTree f t2)
```

```
Lemma flat (mapTree f t) = map f (flat t)
Proof by structural induction on t
Induction step:
IH1: flat (mapTree f t1) = map f (flat t1)
IH2: flat (mapTree f t2) = map f (flat t2)
To show: flat (mapTree f (Node x t1 t2)) =
         map f (flat (Node x t1 t2))
flat (mapTree f (Node x t1 t2))
= flat (Node (f x) (mapTree f t1) (mapTree f t2))
= flat (mapTree f t1) ++ [f x] ++ flat (mapTree f t2)
= map f (flat t1) ++ [f x] ++ map f (flat t2)
     -- by IH1 and IH2
map f (flat (Node x t1 t2))
= map f (flat t1 ++ [x] ++ flat t2)
= map f (flat t1) ++ [f x] ++ map f (flat t2)
     -- by lemma distributivity of map over ++
```

Note: Base case and -- by def of ... omitted

# The general (regular) case

```
data T a = ...
Assumption: T is a regular data type:
  Each constructor C_i of T must have a type
     t_1 \rightarrow \ldots \rightarrow t_n \rightarrow T a
  such that each t_i is either T a or does not contain T
To prove property P(t) for all finite t :: T a:
  prove for each constructor C_i that P(C_i \times_1 \dots \times_{n_i})
  assuming the induction hypotheses P(x_i) for all j s.t. t_i = T a
Example of non-regular type: data T = C [T]
```

# 9. I/O

File I/O Network I/O

- So far, only batch programs: given the full input at the beginning, the full output is produced at the end
- Now, interactive programs: read input and write output while the program is running

### The problem

Haskell programs are pure mathematical functions:
 Haskell programs have no side effects

• Reading and writing are side effects:

Interactive programs have side effects

## An impure solution

Most languages allow functions to perform I/O without reflecting it in their type.

Assume that Haskell were to provide an input function

```
inputInt :: Int
```

Now all functions potentially perform side effects.

Now we can no longer reason about Haskell like in mathematics:

```
inputInt - inputInt = 0
inputInt + inputInt = 2*inputInt
...
```

are no longer true.

## The pure solution

Haskell distinguishes expressions without side effects from expressions with side effects (*actions*) by their type:

IO a

is the type of (I/O) actions that return a value of type a. Example

Char: the type of pure expressions that return a Char

IO Char: the type of actions that return a Char

IO (): the type of actions that return no result value

()

- Type () is the type of empty tuples (no fields).
- The only value of type () is (), the empty tuple.
- Therefore IO () is the type of actions that return the dummy value () (because every action must return some value)

#### Basic actions

getChar :: IO Char
 Reads a Char from standard input, echoes it to standard output, and returns it as the result

- putChar :: Char -> IO ()
   Writes a Char to standard output,
   and returns no result
- return :: a -> IO a
   Performs no action,
   just returns the given value as a result

## Sequencing: do

A sequence of actions can be combined into a single action with the keyword do

## Example

```
General format (observe layout!):
do a_1
   a_n
where each a; can be one of
  an action
     Effect: execute action

    x <- action</li>

     Effect: execute action :: IO a, give result the name x :: a
  • let x = expr
     Effect: give expr the name x
     Lazy: expr is only evaluated when x is needed!
```

## Derived primitives

Write a string to standard output:

Write a line to standard output:

```
putStrLn :: IO ()
putStrLn cs = putStr (cs ++ "\n")
```

Read a line from standard input:

Actions are normal Haskell values and can be combined as usual, for example with if-then-else.

## Example

Prompt for a string and display its length:

#### > strLen

Enter a string: abc
The string has 3 characters

# How to read other types

#### Input string and convert

#### Useful class:

```
class Read a where
  read :: String -> a
```

Most predefined types are in class Read.

## Example:

# Case study

The game of Hangman in file hangman.hs

```
guess :: String -> IO ()
guess word = loop "" "" gallows where
  loop :: String -> String -> [String] -> IO()
  loop guessed missed gals =
    do let word' =
             map (\x ->  if x 'elem' guessed
                        then x else '-')
               word
       writeAt (1,1)
         (head gals ++ "\n" ++ "Word: " ++ word' ++
          "\nMissed: " ++ missed ++ "\n")
       if length gals == 1
       then putStrLn ("YOU ARE DEAD: " ++ word)
       else if word' == word then putStrLn "YOU WIN!"
       else do c <- getChar
               let ok = c 'elem' word
               loop (if ok then c:guessed else guessed)
                    (if ok then missed else missed++[c])
                    (if ok then gals else tail gals)
```

## Once IO, always IO

### You cannot add I/O to a function without giving it an IO type

#### For example

```
sq :: Int \rightarrow Int cube :: Int \rightarrow Int sq x = x*x cube x = x * sq x
```

Let us try to make sq print out some message:

```
sq x = do putStr("I am in sq!")
    return(x*x)
```

What is the type of sq now? Int -> IO Int And this is what happens to cube:

```
cube x = do x2 \leftarrow sq x
return(x * x2)
```

 $\label{eq:Haskell} \mbox{Haskell is a pure functional language} \\ \mbox{Functions that have side effects must show this in their type} \\ \mbox{I/O is a side effect}$ 

## Separate I/O from processing to reduce IO creep:

# 9.1 File I/O

## The simple way

```
    type FilePath = String
    readFile :: FilePath -> IO String
        Reads file contents lazily,
        only as much as is needed
    writeFile :: FilePath -> String -> IO ()
        Writes whole file
    appendFile :: FilePath -> String -> IO ()
        Appends string to file
```

import System.IO

#### **Handles**

#### data Handle

Opaque type, implementation dependent

Haskell defines operations to read and write characters from and to files, represented by values of type Handle. Each value of this type is a handle: a record used by the Haskell run-time system to manage I/O with file system objects.

#### Files and handles

- data IOMode = ReadMode | WriteMode| AppendMode | ReadWriteMode
- openFile :: FilePath -> IOMode -> IO Handle
   Creates handle to file and opens file
- hClose :: Handle -> IO ()
   Closes file

# $\label{eq:By convention} \mbox{By convention} \\ \mbox{all IO actions that take a handle argument begin with $h$}$

#### In ReadMode

```
    hGetChar :: Handle -> IO Char
    hGetLine :: Handle -> IO String
    hGetContents :: Handle -> IO String
    Reads the whole file lazily
```

#### In WriteMode

```
hPutChar :: Handle -> Char -> IO ()
hPutStr :: Handle -> String -> IO ()
hPutStrLn :: Handle -> String -> IO ()
hPrint :: Show a => Handle -> a -> IO ()
```

## stdin and stdout

```
• stdin :: Handle stdout :: Handle
```

• getChar = hGetChar stdin putChar = hPutChar stdout There is much more in the Standard IO Library (including exception handling for IO actions)

# Example (interactive cp: icp.hs) main :: IO() main = do fromH <- readOpenFile "Copy from: " ReadMode toH <- readOpenFile "Copy to: " WriteMode contents <- hGetContents fromH hPutStr toH contents hClose fromH hClose toH readOpenFile :: String -> IOMode -> IO Handle readOpenFile prompt mode = do putStrLn prompt name <- getLine handle <- openFile name mode

return handle

## Executing xyz.hs

If xyz.hs contains a definition of main:

- runhaskell xyz or
- ghc xyz → executable file xyz

# 9.2 Network I/O

import Network

## **Types**

• data Socket

A socket is one endpoint of a two-way communication link between two programs running on the network.

```
• data PortId = PortNumber PortNumber | ...
```

data PortNumber
 instance Num PortNumber
 ⇒ PortNumber 9000 :: PortId

#### Server functions

```
• listenOn :: PortId -> IO Socket
Create server side socket for specific port
```

```
• accept :: Socket -> IO (Handle, ..., ...) 

⇒ can read/write from/to socket via handle
```

```
• sClose :: Socket -> IO ()
Close socket
```

## Initialization for Windows

```
withSocketsDo :: IO a -> IO a
Standard use pattern:
main = withSocketsDo $ do ...
```

Does nothing under Unix

```
Example (pingPong.hs)
main :: IO ()
main = withSocketsDo $ do
  sock <- listenOn $ PortNumber 9000</pre>
  (h, _, _) <- accept sock
  hSetBuffering h LineBuffering
  loop h
  sClose sock
loop :: Handle -> IO ()
loop h = do
  input <- hGetLine h
  if take 4 input == "quit"
  then do hPutStrLn h "goodbye!"
          hClose h
  else do hPutStrLn h ("got " ++ input)
          loop h
```

#### Client functions

- type HostName = String
   For example "haskell.org" or "192.168.0.1"
- connectTo :: HostName -> PortId -> IO Handle
   Connect to specific port of specific host

## Example (wGet.hs)

```
main :: IO()
main = withSocketsDo $ do
  putStrLn "Host?"
  host <- getLine
  h <- connectTo host (PortNumber 80)
  hSetBuffering h LineBuffering
  putStrLn "Resource?"
  res <- getLine
  hPutStrLn\ h\ ("GET" ++ res ++ "HTTP/1.0\n")
  s <- hGetContents h
  putStrLn s
```

### For more detail see

http://hackage.haskell.org/package/network/docs/ Network.html

http://hackage.haskell.org/package/network/docs/ Network-Socket.html

# 10. Modules and Abstract Data Types

Modules
Abstract Data Types
Correctness

#### 10.1 Modules

Module = collection of type, function, class etc definitions

### Purposes:

- Grouping
- Interfaces
- Division of labour
- Name space management: M.f vs f
- Information hiding

GHC: one module per file

Recommendation: module M in file M.hs

### Module header

```
module M where \, -- M must start with capital letter \uparrow
```

All definitions must start in this column

• Exports everything defined in M (at the top level)

## Selective export:

```
module M (T, f, ...) where
```

• Exports only T, f, ...

# Exporting data types

```
module M (T) where data T = \dots
```

• Exports only T, but not its constructors

```
module M (T(C,D,...)) where data T = ...
```

• Exports T and its constructors C, D, ...

```
module M (T(..)) where data T = ...
```

Exports T and all of its constructors

Not permitted: module M (T,C,D) where (why?)

# **Exporting modules**

## By default, modules do not export names from imported modules

```
module B where module A where import A f = ... ... \Longrightarrow B does not export f
```

### Unless the names are mentioned in the export list

```
module B (f) where import A ...
```

### Or the whole module is exported

```
module B (module A) where import A
```

## import

## By default, everything that is exported is imported

```
module B where
                                     module A where
 import A
                                     f = \dots
 . . .
\Longrightarrow B imports f and g
Unless an import list is specified
 module B where
 import A (f)
\Longrightarrow B imports only f
Or specific names are hidden
 module B where
```

import A hiding (g)

. . .

## qualified

```
import A
import B
import C
... f ...
                 Where does f come from??
Clearer: qualified names
... A.f ...
Can be enforced:
import qualified A
```

⇒ must always write A.f

# Renaming modules

```
import TotallyAwesomeModule
... TotallyAwesomeModule.f ...
                         Painful
More readable:
import qualified TotallyAwesomeModule as TAM
... TAM.f ...
```

For the full description of the module system see the Haskell report

### 10.2 Abstract Data Types

Abstract Data Types do not expose their internal representation

Why? Example: sets implemented as lists without duplicates

- Could create illegal value: [1, 1]
- Could distinguish what should be indistinguishable:
  - [1, 2] /= [2, 1]
- Cannot easily change representation later

## Example: Sets

```
module Set where
-- sets are represented as lists w/o duplicates
type Set a = [a]
empty :: Set a
empty = []
insert :: a -> Set a -> Set a
insert x xs = ...
isin :: a -> Set a -> Set a
isin x xs = ...
size :: Set a -> Integer
size xs = ...
```

Exposes everything
Allows nonsense like Set.size [1,1]

### Better

```
module Set (Set, empty, insert, isin, size) where
-- Interface
empty :: Set a
insert :: Eq a => a -> Set a -> Set a
isin :: Eq a => a -> Set a -> Bool
size :: Set a -> Int
-- Implementation
type Set a = [a]
...
```

- Explicit export list/interface
- But representation still not hidden
   Does not help: hiding the type name Set

# Hiding the representation

```
module Set (Set, empty, insert, isin, size) where
-- Interface
-- Implementation
data Set a = S [a]
empty = S []
insert x (S xs) = S(if elem x xs then xs else x:xs)
isin x (S xs) = elem x xs
size (S xs) = length xs
```

Cannot construct values of type Set outside of module Set because S is not exported

Test.hs:3:11: Not in scope: data constructor 'S'

## Uniform naming convention: S → Set

```
module Set (Set, empty, insert, isin, size) where
-- Interface
-- Implementation
data Set a = Set [a]
empty = Set []
insert x (Set xs) = Set(if elem x xs then xs else x:xs)
isin x (Set xs) = elem x xs
size (Set xs) = length xs
                 Which Set is exported?
```

# Slightly more efficient: newtype

```
module Set (Set, empty, insert, isin, size) where
-- Interface
-- Implementation
newtype Set a = Set [a]
empty = Set []
insert x (Set xs) = Set(if elem x xs then xs else x:xs)
isin x (Set xs) = elem x xs
size (Set xs) = length xs
```

## Conceptual insight

Data representation can be hidden by wrapping data up in a constructor that is not exported

## What if Set is already a data type?

module SetByTree (Set, empty, insert, isin, size) where

```
isin :: Ord a => a -> Set a -> Bool
size :: Set a -> Integer

-- Implementation
type Set a = Tree a
data Tree a = Empty | Node a (Tree a) (Tree a)
```

insert :: Ord a => a -> Set a -> Set a

-- Interface empty :: Set a

No need for newtype: The representation of Tree is hidden as long as its constructors are hidden

### Beware of ==

Class instances are automatically exported and cannot be hidden

#### Client module:

```
import SetByTree
... insert 2 (insert 1 empty) ==
   insert 1 (insert 2 empty)
...
```

Result is probably False — representation is partly exposed!

## The proper treatment of ==

#### Some alternatives:

- Do not make Tree an instance of Eq
- Hide representation:

• Define the right == on Tree:

```
instance Eq a => Eq(Tree a) where
  t1 == t2 = elems t1 == elems t2
  where
  elems Empty = []
  elems (Node x t1 t2) = elems t1 ++ [x] ++ elems t2
```

Similar for all class instances, not just Eq

#### 10.3 Correctness

Why is module Set a correct implementation of (finite) sets?

```
Because empty simulates \{\} and insert _ _ simulates \{\_\} \cup \_ and isin _ _ simulates \_ \in \_ and size _ simulates |\_|
```

Each concrete operation on the implementation type of lists simulates its abstract counterpart on sets

NB: We relate Haskell to mathematics

For uniformity we write  $\{a\}$  for the type of finite sets over type a

### From lists to sets

Each list  $[x_1, ..., x_n]$  represents the set  $\{x_1, ..., x_n\}$ . Abstraction function  $\alpha :: [a] \rightarrow \{a\}$  $\alpha[x_1, ..., x_n] = \{x_1, ..., x_n\}$ 

In Haskell style: 
$$\alpha$$
 [] = {}  
  $\alpha$  (x:xs) = {x}  $\cup \alpha$  xs

What does it mean that "lists simulate (implement) sets":

```
\alpha (concrete operation) = abstract operation \alpha \text{ empty = } \{\} \alpha \text{ (insert x xs) = } \{x\} \cup \alpha \text{ xs} \text{isin x xs = } x \in \alpha \text{ xs} \text{size xs = } |\alpha \text{ xs}|
```

For the mathematically enclined:  $\alpha$  must be a homomorphism

## Implementation I: lists with duplicates

```
empty = []
insert x xs = x : xs
isin x xs = elem x xs
size xs = length(nub xs)
```

The simulation requirements:

```
\alpha empty = {}
\alpha (insert x xs) = {x} \cup \alpha xs
isin x xs = x \in \alpha xs
size xs = |\alpha| xs|
```

Two proofs immediate, two need lemmas proved by induction

## Implementation II: lists without duplicates

```
empty = []
insert x xs = if elem x xs then xs else x:xs
isin x xs = elem x xs
size xs = length xs
```

The simulation requirements:

```
\alpha empty = {}
\alpha (insert x xs) = {x} \cup \alpha xs
isin x xs = x \in \alpha xs
size xs = |\alpha| xs
```

Needs *invariant* that xs contains no duplicates

```
invar :: [a] -> Bool
invar [] = True
invar (x:xs) = not(elem x xs) && invar xs
```

## Implementation II: lists without duplicates

```
empty = []
insert x xs = if elem x xs then xs else x:xs
isin x xs = elem x xs
size xs = length xs
```

Revised simulation requirements:

```
\alpha \text{ empty = } \{\} invar xs \Longrightarrow \alpha (insert x xs) = \{x\} \cup \alpha xs invar xs \Longrightarrow isin x xs = x \in \alpha xs invar xs \Longrightarrow size xs = |\alpha| xs
```

Proofs omitted. Anything else?

## invar must be invariant!

In an imperative context:

If invar is true before an operation, it must also be true after the operation

In a functional context:

If invar is true for the arguments of an operation, it must also be true for the result of the operation

invar is *preserved* by every operation

```
\begin{array}{c} \text{invar empty} \\ \text{invar xs} \implies \text{invar (insert x xs)} \end{array}
```

Proofs do not even need induction

# Summary

Let C and A be two modules that have the same interface: a type T and a set of functions F

To prove that C is a correct implementation of A define an abstraction function  $\alpha::C.T \rightarrow A.T$  and an invariant invar  $::C.T \rightarrow Bool$  and prove for each  $f \in F$ :

invar is invariant:

invar 
$$x_1 \wedge \cdots \wedge \text{invar } x_n \implies \text{invar } (C.f x_1 \ldots x_n)$$

(where invar is True on types other than C.T)

C.f simulates A.f:

invar 
$$x_1 \wedge \cdots \wedge$$
 invar  $x_n \Longrightarrow \alpha(C.f x_1 \ldots x_n) = A.f (\alpha x_1) \ldots (\alpha x_n)$ 

(where  $\alpha$  is the identity on types other than C.T)

# 11. Case Study: Two Efficient Algorithms

This lecture covers two classic efficient algorithms in functional style on the blackboard:

### **Huffman Coding**

See the Haskell book by Thompson for a detailed exposition.

## Skew Heaps

See the original paper for an imperative presentation and the derivation of the amortized complexity:

Daniel Sleator and Robert Tarjan. Self-adjusting heaps. *SIAM Journal on Computing* 15(1):52–69, 1986.

The Haskell source files are on the course web page.

# **Huffman Coding**

- Aim: encode text with as few bits as possible.
   Lossless compression, not encryption.
- Method: each character is mapped to a bit list.
   (Length of bit list depends on frequency of character.)

## Example

```
{\tt e}\mapsto {\tt 0},\,{\tt m}\mapsto {\tt 10},\,{\tt n}\mapsto {\tt 11} \\ \Longrightarrow {\tt enem}\mapsto {\tt 011010} \quad \hbox{(which is uniquely decodable)}
```

Strings are encoded character by character

## Prefix-free Codes

#### Definition

- A code is a mapping from characters to bit lists.
- A code is uniquely decodable if every bit list is the image of at most one string.
- A code is prefix-free if for no two different characters x and y the code for x is a prefix of the code for y.

## Example

 $a \mapsto 1$ ,  $b \mapsto 11$ 

Not prefix free and not uniquely decodable:  $aa \mapsto 11$  and  $b \mapsto 11$ .

**Fact** Prefix-free codes are uniquely decodable.

We are only interested in prefix-free codes.

# Decoding

A prefix-free code can be represented as a binary tree.

## Example

$$e\mapsto 0$$
,  $m\mapsto 10$ ,  $n\mapsto 11$ 

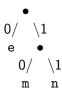

# Huffman's Algorithm

Constructs an optimal code (tree) for a given frequency table based on the string to be encoded.

## Example

```
String: "go go gopher"

Table: [('g',3), ('o',3), ('',2), ('p',1), ...]
```

A code t is optimal for a string cs if for all codes t':

```
length (encode t cs) <= length (encode t' cs)</pre>
```

### Key algorithmic ideas:

- Construct code tree bottom up
- Work on list of trees
- Always combine the "least frequent" trees into a new tree

# Skew Heap

Implementation of *priority queue* as a *heap*, i.e., a binary tree where every chid is larger than the parent:

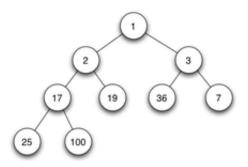

# 12. Lazy evaluation

Applications of lazy evaluation Infinite lists

#### Introduction

So far, we have not looked at the details of how Haskell expressions are evaluated. The evaluation strategy is called

lazy evaluation (,,verzögerte Auswertung")

#### Advantages:

- Avoids unnecessary evaluations
- Terminates as often as possible
- Supports infinite lists
- Increases modularity

Therefore Haskell is called a *lazy functional language*. Haskell is the only mainstream lazy functional language.

# **Evaluating expressions**

Expressions are evaluated (*reduced*) by successively applying definitions until no further reduction is possible.

## Example:

```
sq :: Integer -> Integer
sq n = n * n
```

#### One evaluation:

$$sq(3+4) = sq 7 = 7 * 7 = 49$$

#### Another evaluation:

$$sq(3+4) = \underline{(3+4)} * (3+4) = 7 * \underline{(3+4)} = \underline{7 * 7} = 49$$

#### Theorem

Any two terminating evaluations of the same Haskell expression lead to the same final result.

This is not the case in languages with side effects:

## Example

Let n have value 0 initially.

Two evaluations:

$$\underline{n} + (n := 1) = 0 + (\underline{n} := 1) = \underline{0 + 1} = 1$$
  
 $\underline{n} + (\underline{n} := 1) = \underline{n} + 1 = \underline{1 + 1} = 2$ 

# Reduction strategies

An expression may have many reducible subexpressions:

$$sq (3+4)$$

Terminology: *redex* = reducible expression

Two common reduction strategies:

Innermost reduction Always reduce an innermost redex.

Corresponds to call by value:

Arguments are evaluated

before they are substituted into the function body

$$sq (3+4) = sq 7 = 7 * 7$$

Outermost reduction Always reduce an outermost redex.

Corresponds to *call by name:* 

The unevaluated arguments are substituted into the the function body

$$sq (3+4) = (3+4) * (3+4)$$

# Comparison: termination

```
Definition:
```

**Theorem** If expression e has a terminating reduction sequence, then outermost reduction of e also terminates.

Outermost reduction terminates as often as possible

```
Why is this useful?
```

## Example

Can build your own control constructs:

# Comparison: Number of steps

Innermost reduction:

$$sq (3+4) = sq 7 = 7 * 7 = 49$$

Outermost reduction:

$$sq(3+4) = (3+4)*(3+4) = 7*(3+4) = 7*7 = 49$$

More outermost than innermost steps!

How can outermost reduction be improved?

Sharing!

$$sq(3+4) = \bullet * \bullet = \bullet * \bullet = 49$$

$$3+4 7$$

The expression 3+4 is only evaluated once!

Lazy evaluation := outermost reduction + sharing

#### Theorem

Lazy evaluation never needs more steps than innermost reduction.

#### The principles of lazy evaluation:

- Arguments of functions are evaluated only if needed to continue the evaluation of the function.
- Arguments are not necessarily evaluated fully, but only far enough to evaluate the function. (Remember fst (1,loop))
- Each argument is evaluated at most once (sharing!)

# Pattern matching

## Example

```
f :: [Int] -> [Int] -> Int
f[] ys = 0
f(x:xs) = 0
f(x:xs)(y:ys) = x+y
Lazy evaluation:
f [1..3] [7..9]
                             -- does f.1 match?
= f (1 : [2..3]) [7..9]
                         -- does f.2 match?
= f (1 : [2..3]) (7 : [8..9]) -- does f.3 match?
= 1+7
  8
```

## Guards

## Example

```
f m n p | m >= n && m >= p = m 
 | n >= m && n >= p = n 
 | otherwise = p
```

## Lazy evaluation:

f (2+3) (4-1) (3+9) ? 2+3 >= 4-1 && 2+3 >= 3+9? = 5 >= 3 && 5 >= 3+9? = True && 5 >= 3+9? = 5 >= 3+9? = 5 >= 12? = False ? 3 >= 5 && 3 >= 12 = False && 3 >= 12 ? = False? otherwise = True

#### where

Same principle: definitions in where clauses are only evaluated when needed and only as much as needed.

## Lambda

#### Haskell never reduces inside a lambda

Example:  $\xspace x -> False & x cannot be reduced Reasons:$ 

- Functions are black boxes
- All you can do with a function is apply it

#### Example:

```
(\x -> False && x) True = False && True = False
```

## **Built-in functions**

# Arithmetic operators and other built-in functions evaluate their arguments first

## Example

```
3 * 5 is a redex
```

0 \* head (...) is not a redex

## Predefined functions from Prelude

They behave like their Haskell definition:

```
(&&) :: Bool -> Bool -> Bool
True && y = y
False && y = False
```

# Slogan

Lazy evaluation evaluates an expression only when needed and only as much as needed.

("Call by need")

# 12.1 Applications of lazy evaluation

## Minimum of a list

```
min = head . inSort
inSort :: Ord a => [a] -> [a]
inSort [] = []
inSort (x:xs) = ins x (inSort xs)
ins :: Ord a => a -> [a] -> [a]
ins x [] = [x]
ins x (y:ys) \mid x \le y = x : y : ys
             | otherwise = y : ins x ys
\implies inSort [6,1,7,5]
     = ins 6 (ins 1 (ins 7 (ins 5 \lceil 1 \rceil))
```

```
min [6,1,7,5] = head(inSort [6,1,7,5])

= head(ins 6 (ins 1 (ins 7 (ins 5 []))))

= head(ins 6 (ins 1 (ins 7 (5 : []))))

= head(ins 6 (ins 1 (5 : ins 7 [])))

= head(ins 6 (1 : 5 : ins 7 []))

= head(1 : ins 6 (5 : ins 7 [])))

= 1
```

Lazy evaluation needs only linear time although inSort is quadratic because the sorted list is never constructed completely

Warning: this depends on the exact algorithm and does not work so nicely with all sorting functions!

## Maximum of a list

max = last . inSort

Complexity?

## Takeuchi Function

```
t :: Int -> Int -> Int
txyz | x \le y = y
        | otherwise = t (t (x-1) y z)
                        (t (y-1) z x)
                        (t (z-1) x y)
In C:
int t(int x, int y, int z) {
  if (x \le y)
   return y;
  else
   return t(t(x-1, y, z), t(y-1, z, x), t(z-1, x, y));
Try t 15 10 0 — Haskell beats C!
```

## 12.2 Infinite lists

## Example

#### A recursive definition

```
ones :: [Int]
ones = 1 : ones
that defines an infinite list of 1s:
ones = 1 : ones = 1 : 1 : ones = ...
```

What GHCi has to say about it:

```
> ones
```

Haskell lists can be finite or infinite

Printing an infinite list does not terminate

But Haskell can compute with infinite lists, thanks to lazy evaluation:

```
> head ones
```

#### Remember:

Lazy evaluation evaluates an expression only as much as needed

```
Outermost reduction: head ones = head (1 : ones) = 1

Innermost reduction: head ones
= head (1 : ones)
= head (1 : 1 : ones)
= ...
```

Haskell lists are never actually infinite but only potentially infinite Lazy evaluation computes as much of the infinite list as needed

This is how partially evaluated lists are represented internally:

1 : 2 : 3 : code pointer to compute rest

In general: finite prefix followed by code pointer

# Why (potentially) infinite lists?

- They come for free with lazy evaluation
- They increase modularity: list producer does not need to know how much of the list the consumer wants

# Example: The sieve of Eratosthenes

- 1 Create the list 2, 3, 4, ...
- 2 Output the first value p in the list as a prime.
- 3 Delete all multiples of p from the list
- 4 Goto step 2

```
2 3 4 5 6 7 8 9 10 11 12 ...
2 3 5 7 11 ...
```

```
In Haskell:
primes :: [Int]
primes = sieve [2..]
sieve :: [Int] -> [Int]
sieve (p:xs) = p : sieve [x | x <- xs, x 'mod' p /= 0]
Lazy evaluation:
primes = sieve [2..] = sieve (2:[3..])</pre>
```

353

# Modularity!

The first 10 primes:

```
> take 10 primes
[2,3,5,7,11,13,17,19,23,29]
```

The primes between 100 and 150:

```
> takeWhile (<150) (dropWhile (<100) primes)
[101,103,107,109,113,127,131,137,139,149]</pre>
```

All twin primes:

```
> [(p,q) | (p,q) <- zip primes (tail primes), p+2==q]
[(3,5),(5,7),(11,13),(17,19),(29,31),(41,43),(59,61),(71,73)
```

# Primality test?

```
> 101 'elem' primes
True
> 102 'elem' primes
nontermination

prime n = n == head (dropWhile (<n) primes)</pre>
```

# Sharing!

#### There is only one copy of primes

```
Every time part of primes needs to be evaluated

Example: when computing take 5 primes

primes is (invisibly!) updated to remember the evaluated part

Example: primes = 2 : 3 : 5 : 7 : 11 : sieve ...

The next uses of primes are faster:

Example: now primes !! 2 needs only 3 steps
```

Nothing special, just the automatic result of sharing

## The list of Fibonacci numbers

```
Idea: 0 1 1 2 ...
      + 011...
      = 0.123...
From Prelude: zipWith
Example: zipWith f [a1, a2, ...] [b1, b2, ...]
          = [f a1 b1, f a2 b2, ...]
fibs :: [Integer]
fibs = 0 : 1 : zipWith (+) fibs (tail fibs)
How about
fibs = 0 : 1 : [x+y \mid x \leftarrow fibs, y \leftarrow tail fibs]
```

# Hamming numbers

#### Definition

```
H = \{1\} \cup \{2 * h \mid h \in H\} \cup \{3 * h \mid h \in H\} \cup \{5 * h \mid h \in H\}
(Due to Richard Hamming, Turing award winner 1968)
Problem: list H in increasing order: 1, 2, 3, 4, 5, 6, 8, 9, ...
hams :: [Int]
hams = 1 : merge [2*h | h <- hams]
                      (merge [3*h | h <- hams]
                               [5*h | h <- hams])
merge (x:xs) (y:ys)
  | x < y = x : merge xs (y:ys)
  | x > y = y : merge (x:xs) ys
  | otherwise = x : merge xs ys
```

#### Game tree

```
data Tree p v = Tree p v [Tree p v]
```

Separates move computation and valuation from move selection

#### Laziness:

- The game tree is computed incrementally, as much as is needed
- No part of the game tree is computed twice

```
gameTree :: (p -> [p]) -> (p -> v) -> p -> Tree p v
gameTree next val = tree where
  tree p = Tree p (val p) (map tree (next p))
chessTree = gameTree ...
```

```
minimax :: Ord v => Int -> Bool -> Tree p v -> v
minimax d player1 (Tree p v ts) =
  if d == 0 || null ts then v
  else let vs = map (minimax (d-1) (not player1)) ts
    in if player1 then maximum vs else minimum vs
```

#### > minimax 3 True chessTree

Generates chessTree up to level 3

#### > minimax 4 True chessTree

Needs to search 4 levels, but only level 4 needs to be generated

# 13. I/O and Monads

I/O

File I/O

Network I/O

Monads

## 13.1 I/O

- So far, only batch programs: given the full input at the beginning, the full output is produced at the end
- Now, interactive programs: read input and write output while the program is running

# The problem

Haskell programs are pure mathematical functions:
 Haskell programs have no side effects

• Readind and writing are side effects:

Interactive programs have side effects

# An impure solution

Most languages allow functions to perform I/O without reflecting it in their type.

Assume that Haskell were to provide an input function

```
inputInt :: Int
```

Now all functions potentially perform side effects.

Now we can no longer reason about Haskell like in mathematics:

```
inputInt - inputInt = 0
inputInt + inputInt = 2*inputInt
...
```

are no longer true.

# The pure solution

Haskell distinguishes expressions without side effects from expressions with side effects (*actions*) by their type:

IO a

Char: the type of pure expressions that return a Char

IO Char: the type of actions that return a Char

IO (): the type of actions that return no result value

()

- Type () is the type of empty tuples (no fields).
- The only value of type () is (), the empty tuple.
- Therefore IO () is the type of actions that return the dummy value () (because every action must return some value)

#### Basic actions

getChar :: IO Char
 Reads a Char from standard input, echoes it to standard output, and returns it as the result

- putChar :: Char -> IO ()
   Writes a Char to standard output,
   and returns no result
- return :: a -> IO a
   Performs no action,
   just returns the given value as a result

# Sequencing: do

A sequence of actions can be combined into a single action with the keyword do

## Example

```
General format (observe layout!):

do a_1
\vdots
a_n
```

where each  $a_i$  can be one of

- an action
   Effect: execute action
- x <- action</li>
   Effect: execute action, give result the name x
- let x = expr
   Effect: give expr the name x
   Lazy: expr is only evaluated when x is needed!

# Derived primitives

Write a string to standard output:

Write a line to standard output:

```
putStrLn :: IO ()
putStrLn cs = putStr (cs ++ '\n')
```

Read a line from standard input:

Actions are normal Haskell values and can be combined as usual, for example with if-then-else.

# Example

Prompt for a string and display its length:

#### > strLen

Enter a string: abc
The string has 3 characters

# How to read other types

#### Input string and convert

#### Useful class:

```
class Read a where
  read :: String -> a
```

Most predefined types are in class Read.

#### Example:

# Case study

The game of Hangman in file Hang.hs

# Once IO, always IO

#### You cannot add I/O to a function without "polluting" its type

#### For example

```
sq :: Int \rightarrow Int cube :: Int \rightarrow Int sq x = x*x cube x = x * sq x
```

Let us try to make sq print out some message:

```
sq x = do putStr("I am in sq!")
    return(x*x)
```

What is the type of sq now? Int -> IO Int And this is what happens to cube:

```
cube x = do x2 \leftarrow sq x
return(x * x2)
```

 $\label{eq:Haskell} \mbox{Haskell is a pure functional language} \\ \mbox{Functions that have side effects must show this in their type} \\ \mbox{I/O is a side effect}$ 

## Separate I/O from processing to reduce IO creep:

main :: IO ()

# 13.2 File I/O

## The simple way

```
    type FilePath = String
    readFile :: FilePath -> IO String
        Reads file contents lazily,
        only as much as is needed
    writeFile :: FilePath -> String -> IO ()
        Writes whole file
    appendFile :: FilePath -> String -> IO ()
        Appends string to file
```

import System.IO

#### Handles

#### data Handle

Opaque type, implementation dependent

Haskell defines operations to read and write characters from and to files, represented by values of type Handle. Each value of this type is a handle: a record used by the Haskell run-time system to manage I/O with file system objects.

#### Files and handles

- data IOMode = ReadMode | WriteMode| AppendMode | ReadWriteMode
- openFile :: FilePath -> IOMode -> IO Handle
   Creates handle to file and opens file
- hClose :: Handle -> IO ()
   Closes file

# $\label{eq:By convention} \mbox{By convention} \\ \mbox{all IO actions that take a handle argument begin with $h$}$

#### In ReadMode

```
    hGetChar :: Handle -> IO Char
    hGetLine :: Handle -> IO String
    hGetContents :: Handle -> IO String
    Reads the whole file lazily
```

#### In WriteMode

```
hPutChar :: Handle -> Char -> IO ()
hPutStr :: Handle -> String -> IO ()
hPutStrLn :: Handle -> String -> IO ()
hPrint :: Show a => Handle -> a -> IO ()
```

## stdin and stdout

```
• stdin :: Handle stdout :: Handle
```

• getChar = hGetChar stdin putChar = hPutChar stdout There is much more in the Standard IO Library (including exception handling for IO actions)

# Example (interactive cp: icp.hs) main :: IO() main =do fromH <- readOpenFile "Copy from: " ReadMode toH <- readOpenFile "Copy to: " WriteMode contents <- hGetContents fromH hPutStr toH contents hClose fromH hClose toH readOpenFile :: String -> IOMode -> IO Handle readOpenFile prompt mode = do putStrLn prompt name <- getLine handle <- openFile name mode

return handle

# Executing xyz.hs

If xyz.hs contains a definition of main:

- runhaskell xyz or
- ghc xyz → executable file xyz

# 13.3 Network I/O

import Network

# **Types**

- data Socket
- data PortId = PortNumber PortNumber | ...
- data PortNumber
   instance Num PortNumber
   ⇒ PortNumber 9000 :: PortId

#### Server functions

```
    listenOn :: PortId -> IO Socket
        Create server side socket for specific port
    accept :: Socket -> IO (Handle, ..., ...)
        ⇒ can read/write from/to socket via handle
    sClose :: Socket -> IO ()
        Close socket
```

#### Initialization for Windows

```
withSocketsDo :: IO a -> IO a
Standard use pattern:
main = withSocketsDo $ do ...
```

Does nothing under Unix

```
Example (pingPong.hs)
main :: IO ()
main = withSocketsDo $ do
  sock <- listenOn $ PortNumber 9000</pre>
  (h, _, _) <- accept sock
  hSetBuffering h LineBuffering
  loop h
  sClose sock
loop :: Handle -> IO ()
loop h = do
  input <- hGetLine h
  if take 4 input == "quit"
  then do hPutStrLn h "goodbye!"
          hClose h
  else do hPutStrLn h ("got " ++ input)
          loop h
```

#### Client functions

- type Hostname = String
- connectTo :: Hostname -> PortId -> IO Handle
   Connect to specific port of specific host

## Example (wGet.hs)

```
main :: IO()
main = withSocketsDo $ do
  putStrLn "Host?"
  host <- getLine
  h <- connectTo host (PortNumber 80)
  hSetBuffering h LineBuffering
  putStrLn "Resource?"
  res <- getLine
  hPutStrLn\ h\ ("GET" ++ res ++ "HTTP/1.0\n")
  s <- hGetContents h
  putStrLn s
```

## 13.4 Monads

>>= ('bind'), or what do really means

Primitive:

$$(>>=)$$
 :: IO a -> (a -> IO b) -> IO b

How it works:

do 
$$x \leftarrow act_1$$
  
 $act_2$  is syntax for  $act_1 >>= (\x -> act_2)$ 

do x <- getChar putChar x 
$$\rightarrow$$
 getChar >>= (\x -> putChar x)

#### In general

do 
$$x_1 <-a_1$$
  $a_1 >>= \xspace x_1 ->$   $\vdots$   $a_n >>= \xspace x_n ->$   $act$ 

## Beyond IO: Monads

```
class Monad m where
  (>>=) :: m a -> (a -> m b) -> m b
  return :: a -> m a
```

- m is a type constructor
- do notation is defined for every monad

Only example of monad so far: IO Let's examine some more.

## Maybe as a monad

A frequent code pattern when working with Maybe:

```
case m of
  Nothing -> Nothing
  Just x -> ...
```

This pattern can be hidden inside >>=:

Failure (= Nothing) propagation and unwrapping of Just is now built into do!

```
instance Monad Maybe where
  m >>= f = case m of
                Nothing -> Nothing
                Just x \rightarrow f x
  return v = Just v
Example: evaluation of Form
eval :: [(Name, Bool)] -> Form -> Maybe Bool
eval _ T = return True
eval _ F = return False
eval v (Var x) = lookup x v
eval v (f1 :&: f2) = do b1 <- eval v f1
                           b2 \leftarrow eval v f2
                           return (b1 && b2)
```

403

#### Example:

```
p1 *** p2 = \xs ->
  case p1 xs of
    Nothing -> Nothing
    Just(b,ys) -> case p2 ys of
                      Nothing -> Nothing
                      Just(c,zs) -> Just((b,c),zs)
\sim \rightarrow
p1 *** p2 = \xs ->
  do (b,ys) <- p1 xs
     (c,zs) \leftarrow p2 ys
     return ((b.c).zs)
```

The do version has a much more general type Monad m => ...

Maybe models possible failure with Just/Nothing

The do of the Maybe monad hides Just/Nothing and propagates failure automatically

#### List as a monad

```
instance Monad [] where
    xs >>= f = concat(map f xs)
    return v = [v]

Now we can compose computations on list nicely (via do).

Example

dfs :: (a -> [a]) -> (a -> Bool) -> a -> [a]
```

The Haskell way of backtracking Lazy evaluation produces only as many elements as you ask for.

## 14. Complexity and Optimization

Time complexity analysis
Optimizing functional programs

# How to analyze and improve the time (and space) complexity of functional programs

Based largely on Richard Bird's book Introduction to Functional Programming using Haskell.

Assumption in this section:

Reduction strategy is innermost (call by value, cbv)

- Analysis much easier
- Most languages follow cbv
- Number of lazy evaluation steps ≤ number of cbv steps
  - ⇒ *O*-analysis under cbv also correct for Haskell but can be too pessismistic

#### 14.1 Time complexity analysis

Basic assumption:

One reduction step takes one time unit

(No guards on the left-hand side of an equation, if-then-else on the righ-hand side instead)

Justification:

The implementation does not copy data structures but works with pointers and sharing

```
Example: length (_ : xs) = length xs + 1
Reduce length [1,2,3]
Compare: id [] = []
        id (x:xs) = x : id xs
Reduce id [e1,e2]
Copies list but shares elements.
```

 $T_{f}(n)$  = number of steps required for the evaluation of f when applied to an argument of size n in the worst case

#### What is "size"?

- Number of bits. Too low level.
- Better: specific measure based on the argument type of f
- Measure may differ from function to function.
- Frequent measure for functions on lists: the length of the list
  We use this measure unless stated otherwise
  Sufficient if f does not compute with the elements of the list
  Not sufficient for function . . .

How to calculate (not mechanically!)  $T_f(n)$ :

- f 1 From the equations for f derive equations for  $T_{
  m f}$
- 2 If the equations for  $T_f$  are recursive, solve them

#### Example

[] ++ ys = ys  
(x:xs) ++ ys = x : (xs ++ ys)  

$$T_{++}(0,n) = O(1)$$

$$T_{++}(m+1,n) = T_{++}(m,n) + O(1)$$

$$\implies T_{++}(m,n) = O(m)$$

Note: (++) creates copy of first argument

#### Principle:

Every constructor of an algebraic data type takes time O(1). A constant amount of space needs to be allocated.

## Example

```
reverse [] = []

reverse (x:xs) = reverse xs ++ [x]

T_{reverse}(0) = O(1)
T_{reverse}(n+1) = T_{reverse}(n) + T_{++}(n,1)
\Rightarrow T_{reverse}(n) = O(n^2)
```

#### Observation:

Complexity analysis may need functional properties of the algorithm

The worst case time complexity of an expression e:

Sum up all  $T_f(n_1,...,n_k)$ where  $f e_1 ... e_n$  is a function call in eand  $n_i$  is the size of  $e_i$ 

(assumption: no higher-order functions)

Note: examples so far equally correct with  $\Theta(.)$  instead of O(.), both for cbv and lazy evaluation. (Why?)

Consider min xs = head(sort xs)

$$T_{\min}(n) = T_{\texttt{sort}}(n) + T_{\texttt{head}}(n)$$

For cbv also a lower bound, but not for lazy evaluation.

Complexity analysis is compositional under cbv

#### 14.2 Optimizing functional programs

Premature optimization is the root of all evil Don Knuth

But we are in week n-1 now ;-)

The ideal of program optimization:

- 1 Write (possibly) inefficient but correct code
- 2 Optimize your code and prove equivelence to correct version

## No duplication

Eliminate common subexpressions with where (or let)

$$f x = g (h x) (h x)$$

$$f x = g y y where y = h x$$

## Tail recursion / Endrekursion

The definition of a function f is tail recursive / endrekursiv if every recursive call is in "end position",

- = it is the last function call before leaving f,
- = nothing happens afterwards
- = no call of f is nested in another function call

```
length [] = 0
length (x:xs) = length xs + 1

length2 [] n = n
length2 (x:xs) n = length2 xs (n+1)
```

```
length [] = 0
length (x:xs) = length xs + 1
length2 [] n = n
length2 (x:xs) n = length2 xs (n+1)
Compare executions:
length [a,b,c]
= length [b,c] + 1
= (length [c] + 1) + 1
= ((length [] + 1) + 1) + 1
= ((0 + 1) + 1) + 1
= 3
length2 [a,b,c] 0
= length2 [b,c] 1
= length2 [c] 2
= length2 [] 3
= 3
```

**Fact** Tail recursive definitions can be compiled into loops. Not just in functional languages.

No (additional) stack space is needed to execute tail recursive functions

```
length2 []    n = n
length2 (x:xs) n = length2 xs (n+1)

oop: if null xs then return n
          xs := tail xs
          n := n+1
          goto loop
```

What does tail recursive mean for

 $f \times = if b then e_1 else e_2$ 

- f does not occur in b
- if f occurs in  $e_i$  then only at the outside:  $e_i = f \dots$

Tail recursive example:

$$f x = if x > 0$$
then  $f(x-1)$  else  $f(x+1)$ 

Similar for guards and case e of:

- f does not occur in e
- if f occurs in any branch then only at the outside:  $f \dots$

## Accumulating parameters

An accumulating parameter is a parameter where intermediate results are accumulated.

#### Purpose:

```
    tail recursion
```

```
replace (++) by (:)
```

#### Correctness:

```
Lemma length2 xs n = length xs + n \Longrightarrow length' xs = length xs
```

## Accumulating parameter: reverse

```
reverse [] = []
reverse (x:xs) = reverse xs ++ [x]
                   T_{\text{reverse}}(n) = O(n^2)
itrev \Pi xs = xs
itrev (x:xs) ys = itrev xs (x:ys)
Not just tail recursive also linear:
         T_{itrev}(0,n) = O(1)
         T_{i+rev}(m+1,n) = T_{i+rev}(m,n) + O(1)
                 \implies T_{itrev}(m,n) = O(m)
```

# Accumulating parameter: tree flattening

With accumulating parameter:

## Accumulating parameter: foldl

```
foldr f z [] = z
foldr f z (x:xs) = f x (foldr f z xs)
foldr f z [x1,...,xn] = x1 'f' (... 'f' (xn 'f' z)...)
Tail recursive, second parameter accumulator:
foldl f z \Pi = z
foldl f z (x:xs) = foldl (f z x) xs
foldl f z [x1,...,xn] = (...(z 'f' x1) 'f' ...) 'f' xn
Relationship between foldr and foldl:
Lemma foldl f e = foldr f e
if f is associative and e 'f' x = x 'f' e.
Proof by induction over xs.
```

## Tupling of results

Typical application:

Avoid multiple traversals of the same data structure

```
average :: [Float] -> Float
average xs = (sum xs) / (length xs)
```

Requires two traversals of the argument list.

### Avoid intermediate data structures

```
Typical example: map\ g . map\ f = map\ (g . f)
```

Another example: sum [n..m]

## Precompute expensive computations

```
search :: String -> String -> Bool
search text s =
  table_search (hash_table text) (hash s,s)
bsearch = search bible
> map bsearch ["Moses", "Goethe"]
Better:
search text = \s -> table_search ht (hash s,s)
  where ht = hash_table text
Strong hint for compiler
```

## Lazy evaluation

#### Not everything that is good for cbv is good for lazy evaluation

Example: length2 under lazy evaluation

In general: tail recursion not always better under lazy evaluation

Problem: lazy evaluation may leave many expressions unevaluated

until the end, which requires more space

Space is time because it requires garbage collection — not counted by number of reductions!

# 15. Case Study: Parsing

Basic Parsing

Application: Parsing pico-Haskell expressions

Improved Parsing

#### 15.1 Basic Parsing

Parsing is the translation of a string into a syntax tree according to some grammar.

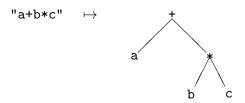

## Parser type

```
type Parser = String -> Tree
type Parser a = String -> a
What if something is left over, e.g., "a+b*c#"?
type Parser a = String -> (a, String)
What if there is a syntax error, e.g., "++"?
type Parser a = String -> [(a,String)]
         syntax error
        [x] one result x
 [x,y,\ldots] multiple results, ambiguous language
```

# Alternative parser type

For unambiguous languages:

```
type Parser a = String -> Maybe (a,String)
```

### Basic parsers

```
one :: (Char -> Bool) -> Parser Char
one pred (x:xs) = if pred x then [(x,xs)] else []
one _ [] = []
char :: Char -> Parser Char
char c = one (== c)
Example
char 'a' "abc" = [('a', "bc")]
char 'b' "abc" = []
```

# Combining parsers

Parse anything that p1 or p2 can parse:

```
(|||) :: Parser a -> Parser a -> Parser a
p1 ||| p2 = \cs -> p1 cs ++ p2 cs

Example
(char 'b' ||| char 'a') "abc" = [('a', "bc")]
```

# Combining parsers

Parse first with p1, then the remainder with p2:

```
(***) :: Parser a -> Parser b -> Parser (a,b)
(p1 *** p2) xs =
[((a,b),zs) | (a,ys) <- p1 xs, (b,zs) <- p2 ys]
```

### Example

```
(char 'b' *** char 'a') "bac" = [(('b', 'a'), "c")]
(one isAlpha *** one isDigit *** one isDigit) "a12"
= [(('a',('1','2')), "")]
```

# Transforming the result

Parse with p, transform result with f:

```
(>>>) :: Parser a -> (a -> b) -> Parser b
p >>> f = \xs -> [(f a,ys) | (a,ys) <- p xs]
```

### Example

```
((char 'b' *** char 'a') >>> (\(x,y) -> [x,y])) "bac" = [("ba", "c")]
```

# Parsing a list of objects

#### Auxiliary functions:

```
uncurry :: (a \rightarrow b \rightarrow c) \rightarrow (a,b) \rightarrow c
uncurry f(a,b) = fab
success :: a -> Parser a
success a xs = [(a,xs)]
The parser transformer:
list :: Parser a -> Parser [a]
list p = (p *** list p) >>> uncurry (:)
            III success []
Example
list (one isAlpha) "ab1"
= [("ab", "1"), ("a", "b1"),("", "ab1")]
```

# Parsing a non-empty list of objects

```
list1 :: Parser a -> Parser [a]
list1 p = (p *** list p) >>> uncurry (:)
```

# Parsing identifiers

# Handling spaces

```
spaces :: Parser String
spaces = list (one isSpace)

sp :: Parser a -> Parser a
sp p = (spaces *** p) >>> snd

Example
(sp ident) " ab c" = [("ab", " c"), ("a", "b c")]
```

#### 15.2 Application: Parsing pico-Haskell expressions

Context-free grammar (= BNF notation) for expressions:

Examples a, (f x),  $(\x . (f x))$ 

The tree representation:

data Expr = Id String | App Expr Expr | Lam String Expr

```
Examples Id "a"

App (Id "f") (Id "x")

Lam "x" (App (Id "f") (Id "x"))
```

### Pico-Haskell parser

```
ch c = sp (char c)
id = sp ident
expr =
id >>> Id
 III
 (ch '(' *** expr *** expr *** ch ')')
   >>> ((_,(e1,(e2,_))) -> App e1 e2)
 IIII
 (ch '(' *** ch '\' *** id *** ch '.' *** expr *** ch ')')
   >>> (\(_{-},(_{-},(x,(_{-},(e,_{-})))))) -> Lam x e)
```

### 15.3 Improved Parsing

[LParant, BSlash, Ident "x1", Dot, Ident "x2", RParant]

### Why?

- Lexer based on regular expressions
   ⇒ lexer can be more efficient than general parser
- Lexer can already remove spaces and comments
   ⇒ simplifies parsing

# Generalizing the implementation

```
So far
type Parser a = String -> [(a,String)]
Now:
type Parser a b = [a] \rightarrow [(b,[a])]
     None of the parser combinators ***, |||, >>> change,
            only their types become more general!
So far:
(***) :: Parser a -> Parser b -> Parser (a.b)
Now:
(***) :: Parser a b -> Parser a c -> Parser a (b,c)
```

#### Some literature:

- Chapter 8 of Hutton's Programming in Haskell
- Section 17.5 in Thompson's Haskell book (3rd edition)
- Many papers on functional parsers